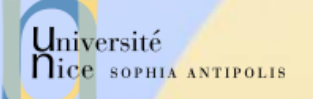

### Applications Réparties : Les Services Web

\* D"après les cours de Eric Garcia, Julien Henriet, Didier Donsez, Jean-Yves Tigli, Stéphane Lavirotte

02/03/2011

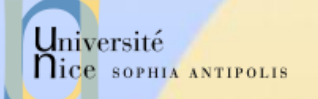

### Les Services Web

#### √ Plan du cours complet:

- Généralités
- Architecture
- Zoom sur les Technologies:
	- SOAP
	- WSDL
	- UDDI
- Limitations des Services Web « classiques »
- Conclusion

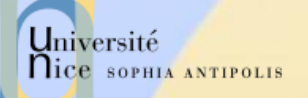

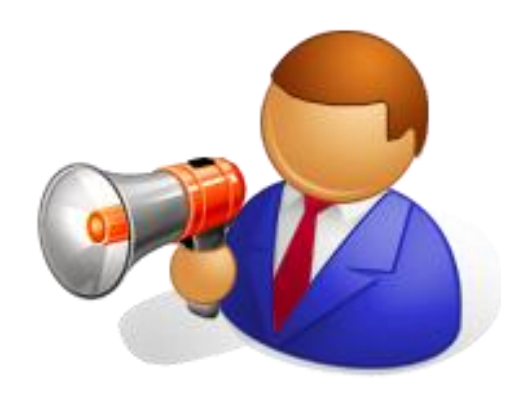

### Généralités

Les Services Web

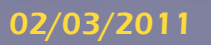

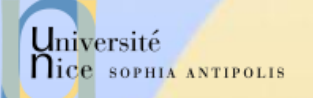

### Evolution du Web

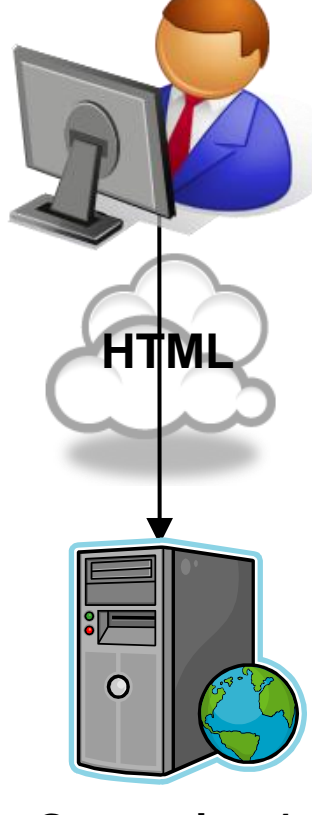

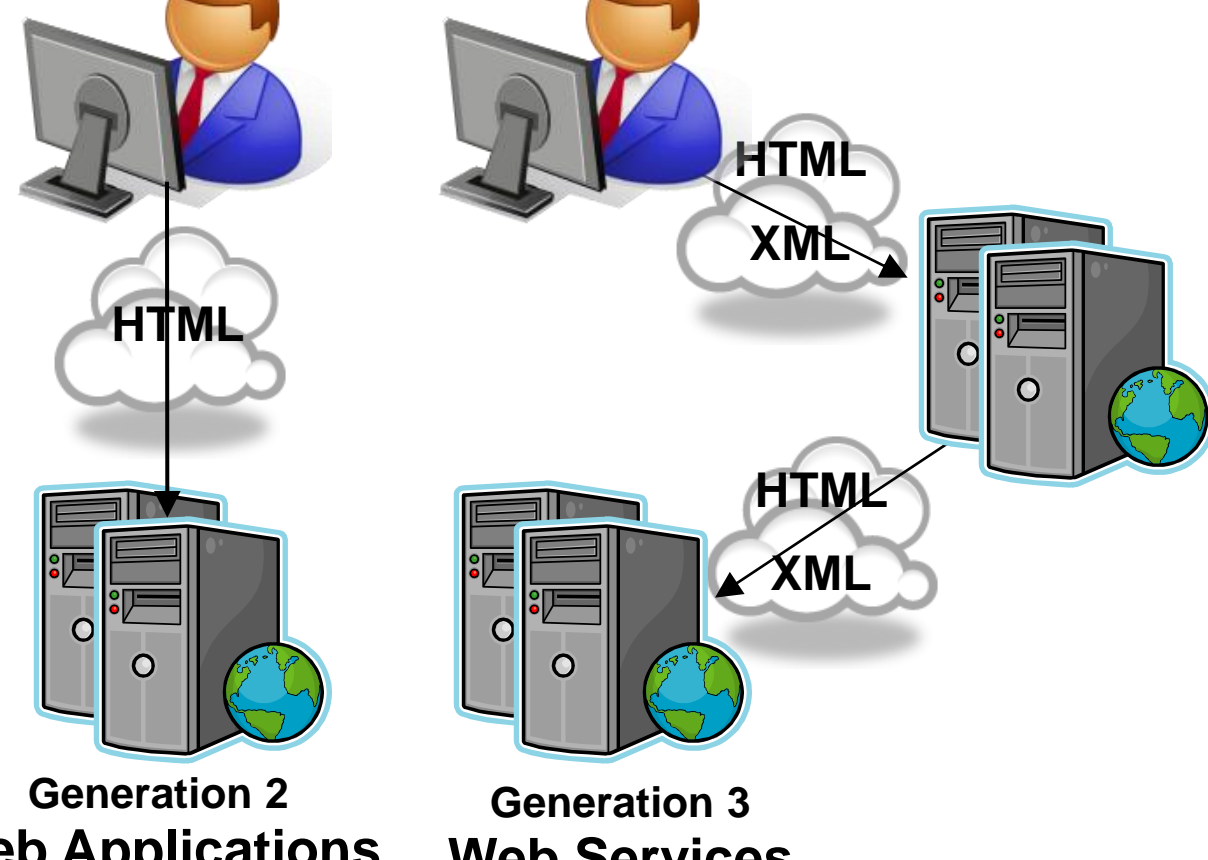

**Generation 1 Static HTML** **Web Applications**

**Web Services**

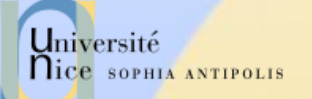

# Un Service Web, c"est quoi ?

#### Définition pour le profane : Un service Web est

- Juste une page Web destinée à être interrogée et traitée par un ordinateur
- Plus exactement, est une page Web qui est destinée à être consommée par un programme autonome par opposition à un navigateur Web ou tout outil semblable

#### $\checkmark$  Définition pour l'expert, un Service Web est :

- Une « unité logique applicative » accessible en utilisant les protocoles standards d"Internet
- Une «librairie» fournissant des données et des services à d"autres applications
- Un objet métier qui peut être déployé et combiné sur Internet avec une faible dépendance vis-à-vis des technologies et des protocoles
- Une combinaison des meilleurs aspects du développement à base de composants et du Web

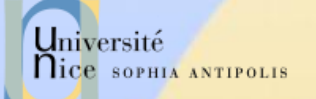

## Caractéristiques d"un Service Web

#### Caractéristiques

- Architecture de type Client / Serveur
	- **Le serveur rend des services à un client**
- Réutilisable
	- Par plusieurs clients (simultanément ou pas)
- Indépendamment de
	- la plate-forme (UNIX, Windows, …)
	- du langage pour l"implémentation (VB, C#, Java, …)
	- la plate-forme de développement sous-jacente (.NET, J2EE, Axis…)

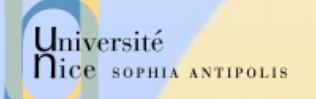

# Pour quoi faire ?

#### Les Services Web permettent d"interconnecter :

- Différentes entreprises
- Différentes applications
- Différents clients
- Différents matériels

#### Utilisé dans différents cadres:

- B2B (Business To Business)
- EAI (Enterprise Application Integration)
- EAI (Enterprise Application Integration)

– …

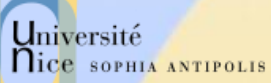

### Services Web et Interopérabilité

 $\checkmark$  Plateform independent : A l'instar de Corba, les Services Web gèrent l"interopérabilité au niveau du protocole d"échange

 $\vee$  Plateform dependent: d'autres approches gèrent l'interopérabilité par le portage de la plate-forme d"exécution (ex. OSGi, RMI sur Java et historiquement COM/DCOM)

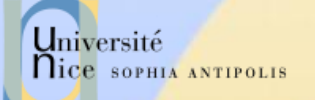

# Quels objectifs ?

- Remplacer les outils (RPC, DCOM, CORBA, RMI) par une approche entièrement ouverte et interopérable, basée sur la généralisation des serveurs Web avec scripts CGI.
- $\checkmark$  Faire interagir des composants hétérogènes, distants, et indépendants avec un protocole standard (SOAP).
	- Passer les politiques de sécurité grâce en grande partie à une couche session basée sur HTTP (port 80).

# Et plus concrètement ?

- Une nouvelle technologie des objets distribués ?
	- Invocation distante des services Web : SOAP
	- Description des services Web : WSDL
	- Enregistrement et découverte de services Web : UDDI
- Basés sur des standards
	- Standards du W3C : XML, SOAP, WSDL
	- Standards industriels : UDDI, ebXML
- Implémentations actuelles :
	- Microsoft .Net
	- Sun JavaONE : J2EE + Web services (WSDP = JAXP, JAX-RPC, JAXM…)
	- Apache SOAP / Axis, IBM WSTK
	- Oracle, Bea, Iona, Enhydra …

Université

**Nice SOPHIA ANTIPOLIS** 

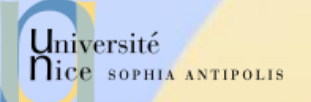

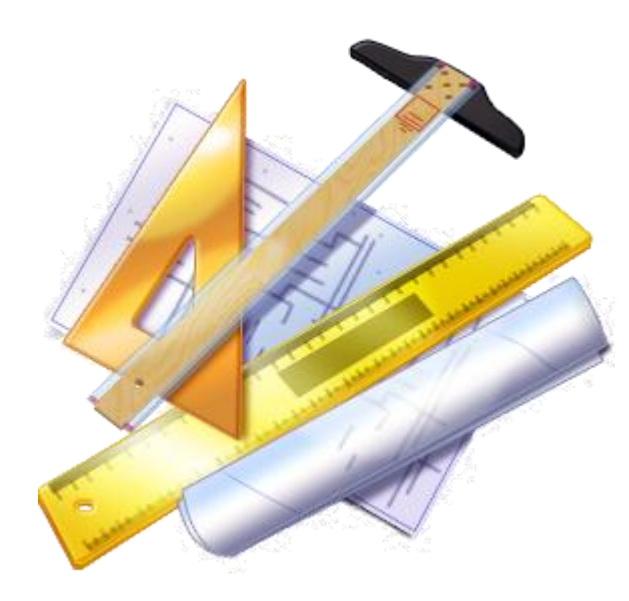

#### Architecture

Les Services Web

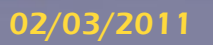

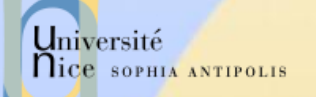

### Cycle de Vie

#### Etape 1 : Déploiement du service Web

– Dépendant de la plate-forme

#### Etape 2 : Enregistrement du service Web

- WSDL : description du service
- Référentiels : DISCO (local), UDDI (global)

#### Etape 3 : Découverte du service Web

Etape 4 : Invocation du service Web par le client

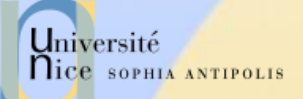

### Déploiement du Service Web

#### **UDDI Directory Registered web services** white **WSDL** yellow **Description** green

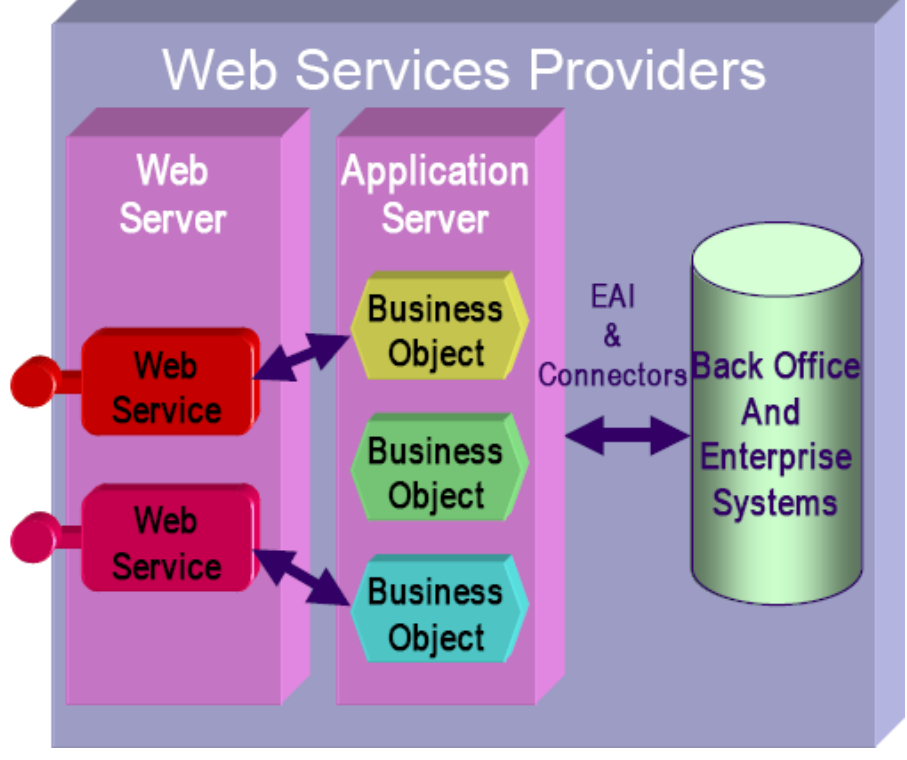

*Source: Didier Donsez*

### Enregistrement du Service Web

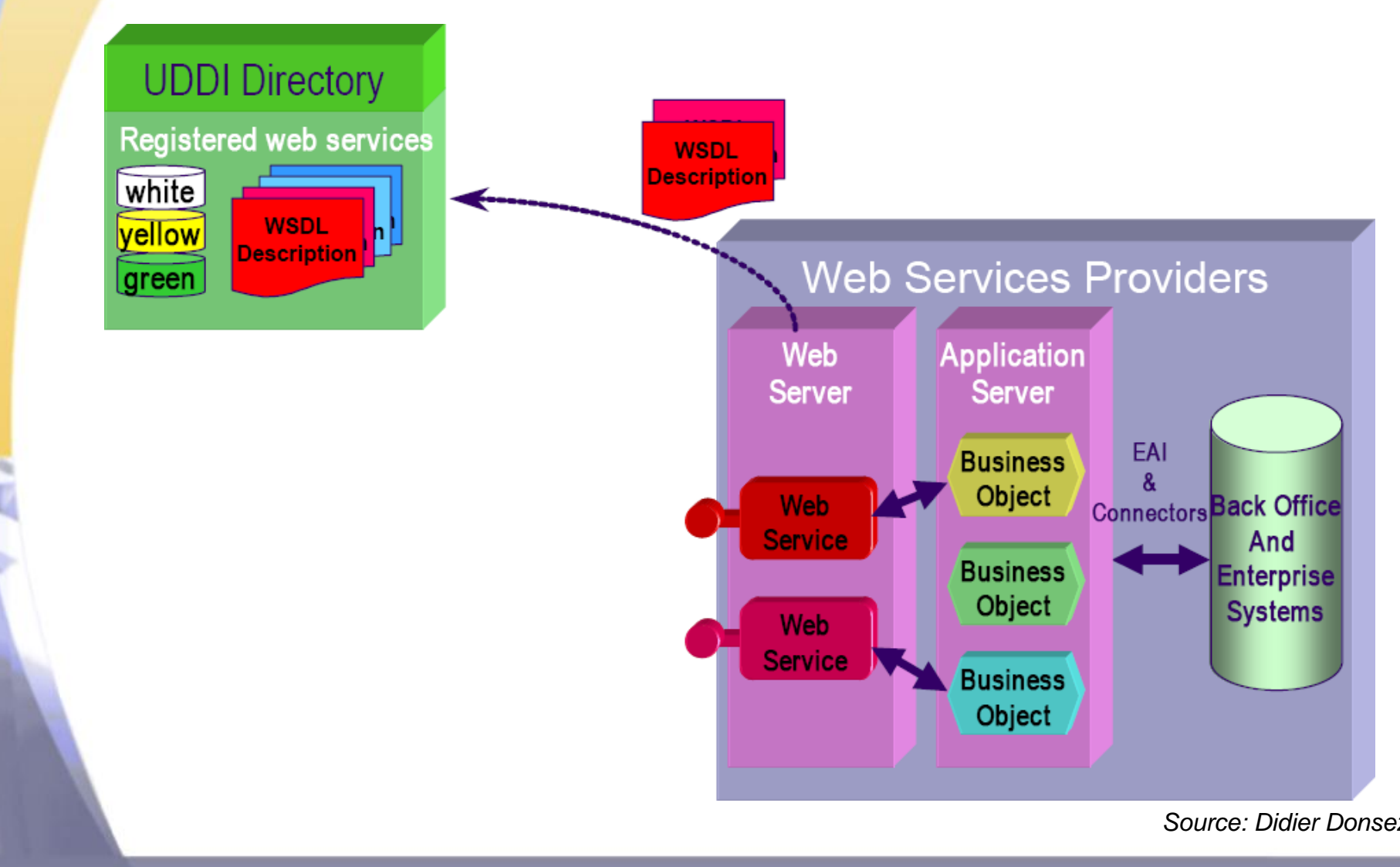

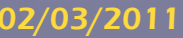

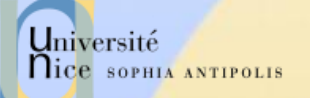

### Découverte du Service Web

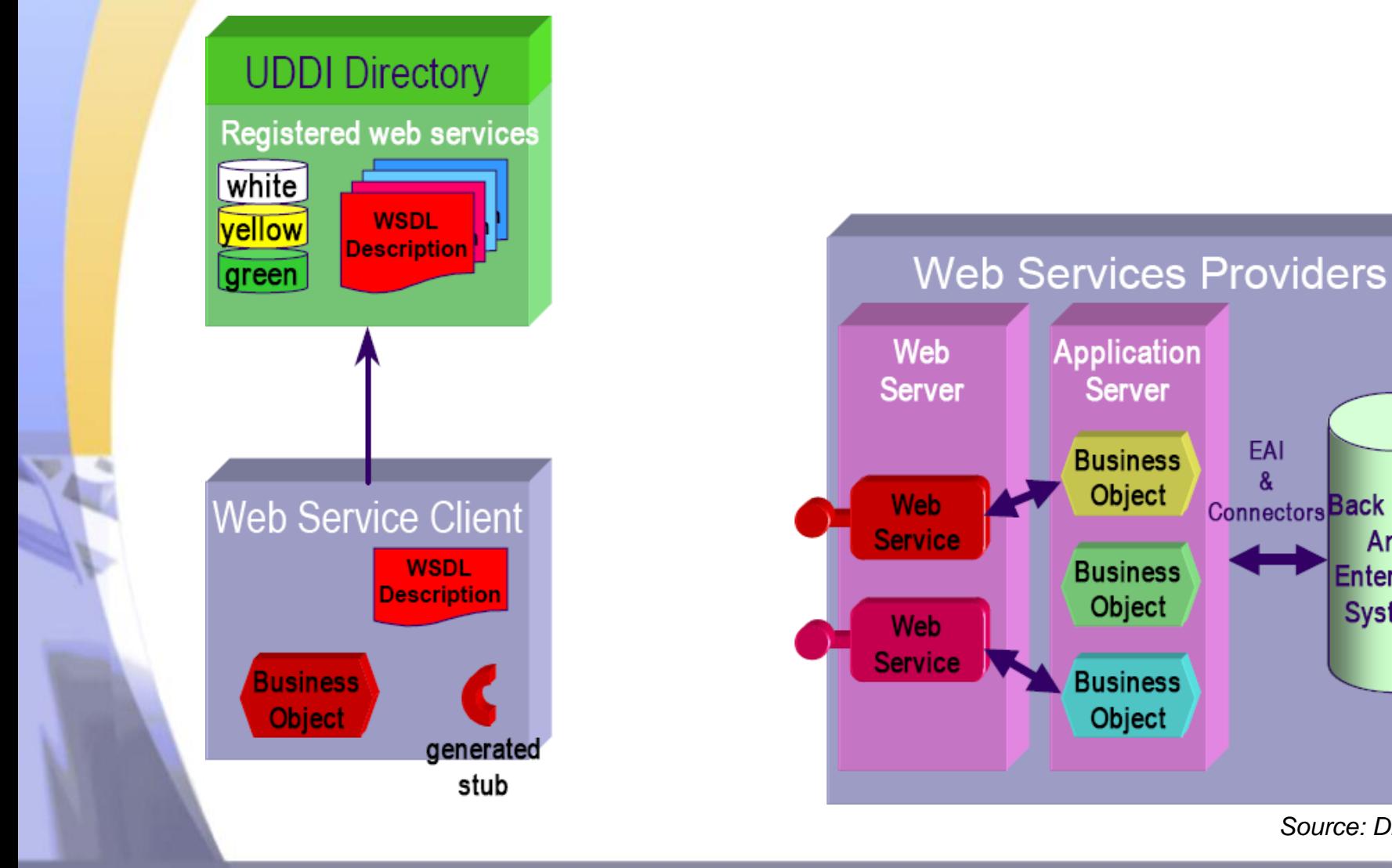

*Source: Didier Donsez*

EAI

**Connectors Back Office** 

And

**Enterprise** 

**Systems** 

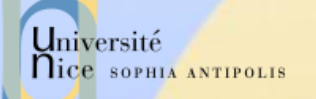

### Invocation du Service Web

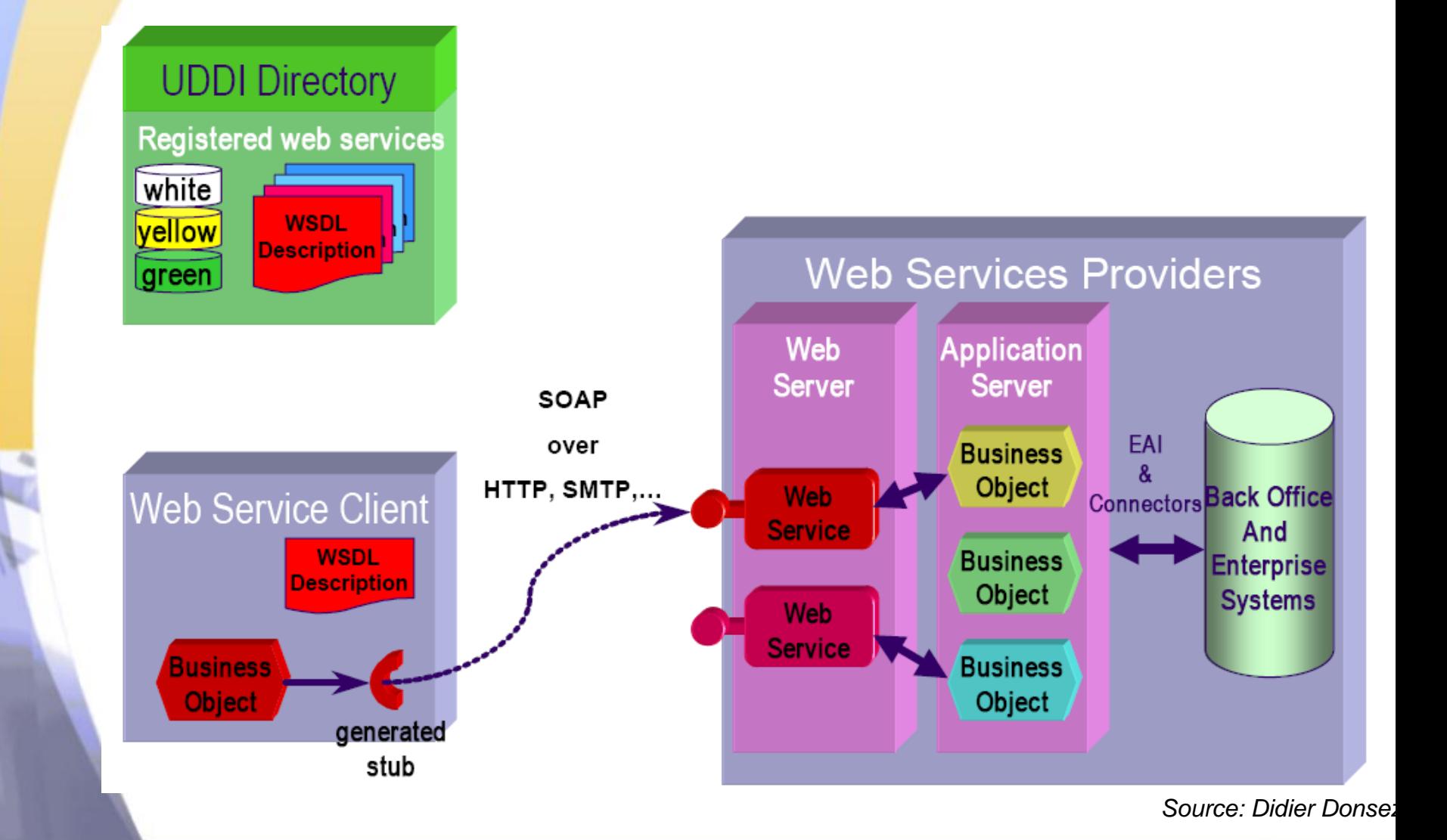

 $\overline{\mathbf{v}}$ 

### Protocoles des Services Web

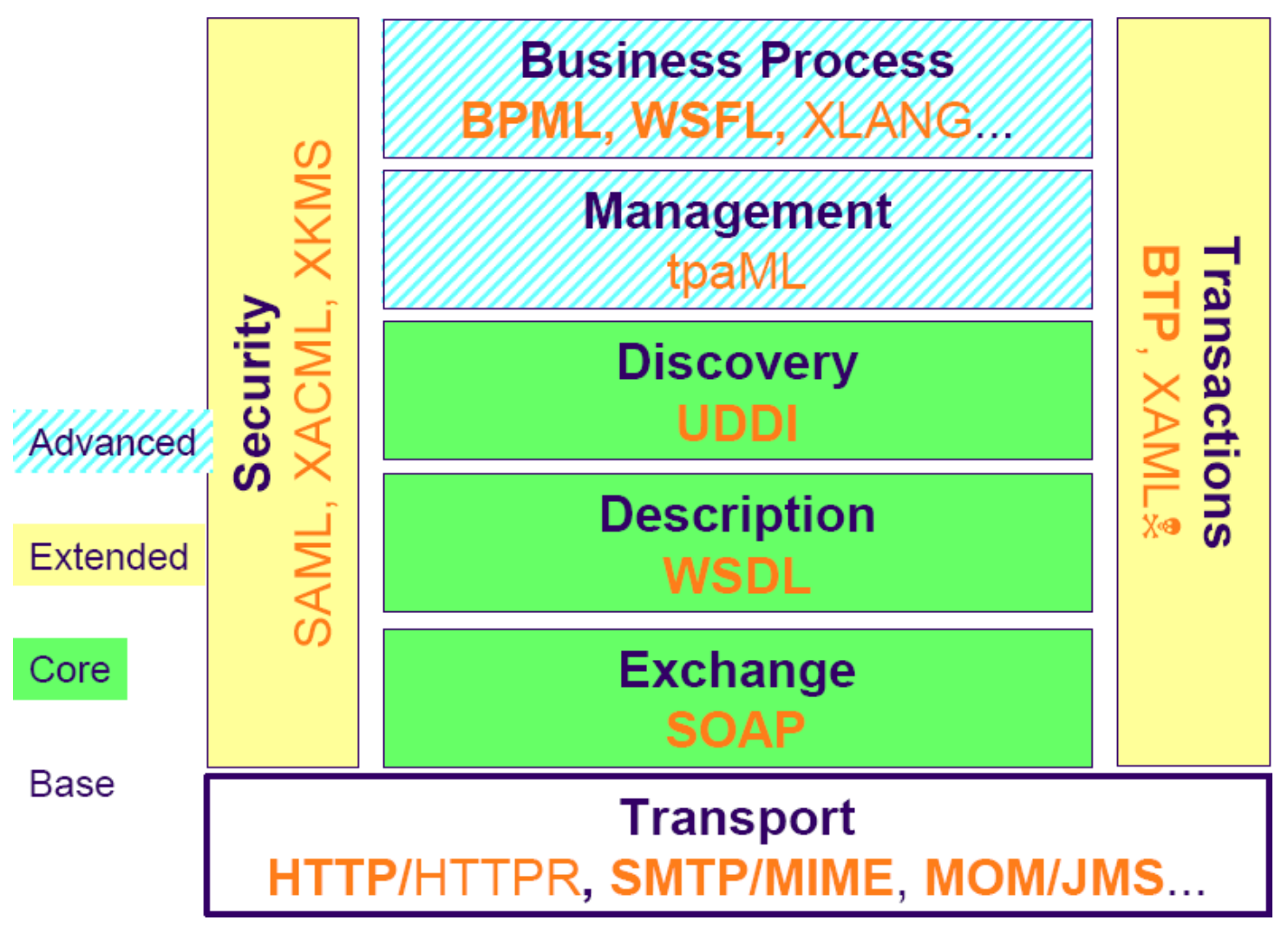

*Source: M. Pontacq*

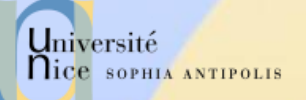

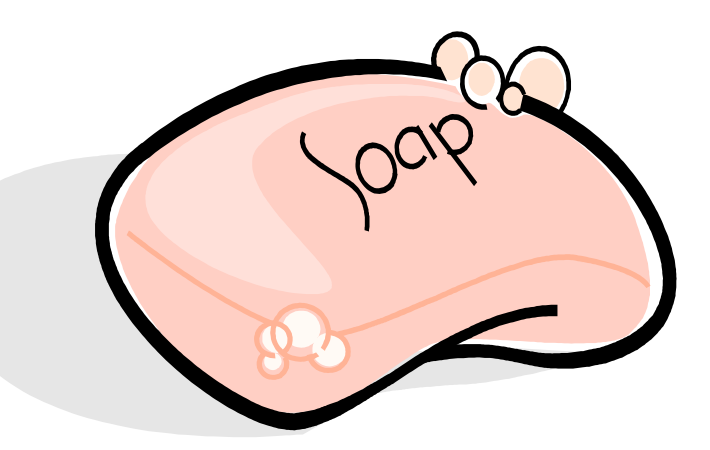

### Simple Object Access Protocol

SOAP

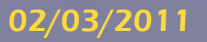

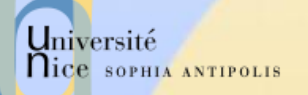

### Le Web et le Client/Serveur

#### $\checkmark$  Proposition Web insuffisante pour faire des applications Autres plates-formes Client/Serveur

- Java RMI
	- mono-langage : Java, multi-plateforme (JVM), SUN
	- Difficile pour une application industrielle (performance, sécurité, …)
- CORBA / IIOP
	- Norme définie par l"OMG
	- Multilangage, multi-plateforme, Multi-vendeurs
	- Installation « coûteuse » si on doit acheter un ORB
		- Mais les open-sources sont gratuits et souvent plus complets
			- www.objectweb.org

#### – DCOM

- multi-langages, plateforme Win32, Propriétaire Microsoft
- Faible diffusion
	- Pas disponible sur MacOS, NT3.51, Win95, WinCE2
	- Coûteux sur UNIX, MVS, VMS ou NT

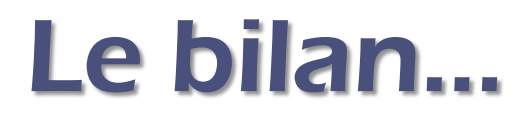

#### Approche insatisfaisante :

- Protocoles sophistiqués
	- Coût d"installation (faite par un administrateur, consomme des ressources : machines, personnels, …)
	- **Difficile à porter sur d'autres plates-formes**
- Règles de fonctionnement strictes en environnement ouvert (le Net)
	- **Environnement sécurisé (intérieur d'un intranet)**
	- Incapacité à fonctionner en présence de pare-feu (utilisation impossible sur Internet)
		- Les nouvelles versions de CORBA peuvent ouvrir un port sur un parefeu comme le port 80 d"HTTP

Université

**Nice SOPHIA ANTIPOLIS** 

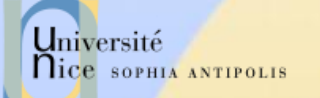

### … et ses conséquences

#### $\checkmark$  Le Web a besoin d'un nouveau protocole

- Multi-langages, multi-plateformes
- Respectant les formats d"échanges du Web
	- Réponses et requêtes en XML
- Facile à implémenter sur différents protocoles de transport
	- RPC, HTTP ou autre MOM
- Permettant de franchir les politiques de sécurité (firewalls et proxies)
- Avec une spécification non propriétaire garantie par un organisme indépendant
	- W3C

La réponse : SOAP (Simple Object Access Protocol)

# La philosophie SOAP

- $\checkmark$  SOAP codifie simplement une partie existante
	- Utilisation conjointe de XML et HTTP
- $\checkmark$  SOAP est un protocole minimal pour appeler les méthodes sur des serveurs, services, composants, objets
	- Ne pas imposer une API ou un Run-Time
	- Ne pas imposer l"utilisation d"un ORB (CORBA, DCOM, …) ou d"un serveur WEB particulier (Apache, IIS, …)
	- Ne pas imposer un modèle de programmation
	- Ne pas réinventer une nouvelle technologie

 SOAP a été construit pour pouvoir être aisément porté sur toutes les plates-formes et les technologies

Université

nice SOPHIA ANTIPOLIS

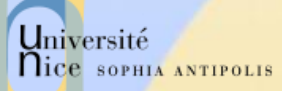

### Les 3 aspects d"un appel SOAP

#### SOAP peut être vu comme un autre RPC Objects

- Les requêtes contiennent des paramètres IN et INOUT
- Les réponses contiennent des paramètres INOUT et OUT
- SOAP peut être vu comme un protocole d"échange de messages
	- La requête contient un seul message
	- La réponse contient un seul message
- SOAP peut être vu comme un format d"échange de documents
	- La requête contient un document XML
	- Le serveur retourne une version transformée
	- Ces vues ne sont pas imposées par le protocole

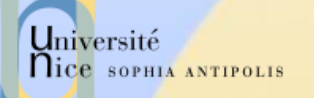

### En résumé

#### $\checkmark$  SOAP = HTTP + XML

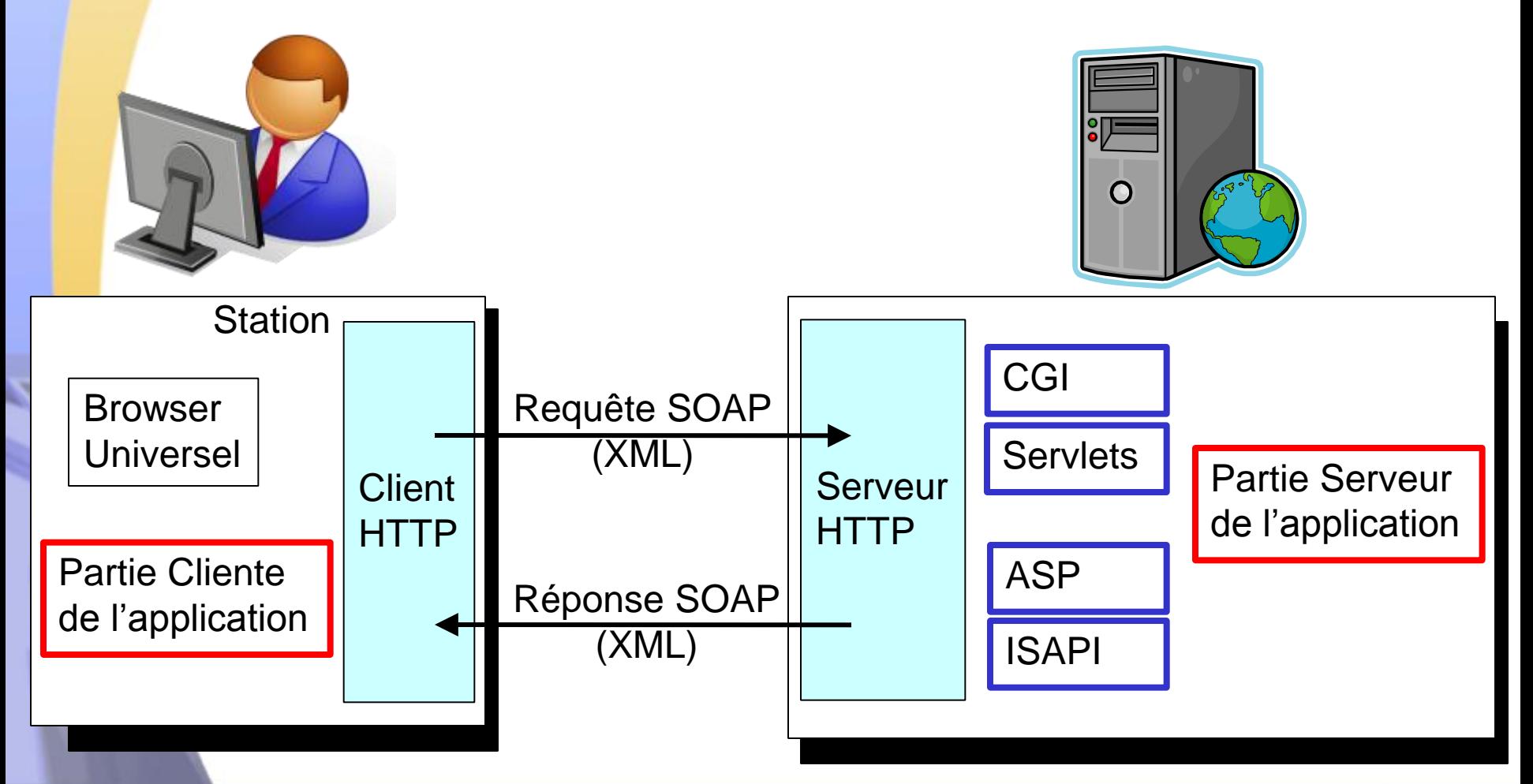

# Pourquoi utiliser HTTP ?

#### $\times$  HTTP

Université

**Nice SOPHIA ANTIPOLIS** 

- est devenu de facto le protocole de communication d"Internet
- est disponible sur toutes les plateformes
- est un protocole simple, qui ne requiert que peu de support pour fonctionner correctement
- passe de manière standard à travers les politiques de sécurité (firewalls et proxies)

# Pourquoi utiliser XML ?

- Utilise du texte (peut être lu et écrit directement)
	- Attention : le texte est globalement peu lisible et vite complexe pour un humain
- Construire correctement du texte XML est simple
- $\checkmark$  XML est aujourd'hui adopté par tous les acteurs d"Internet : plateformes, éditeurs, etc.
- $\checkmark$  XML permet aujourd'hui de typer et de structurer les informations
	- L"information peut être sauvegardée n"importe où sur le Net
	- Les données fournies par de multiples sources peuvent être agrégées en une seule unité
	- Chaque partie a sa propre structure XML
	- Chaque partie peut définir des types spécifiques

Université

**Nice SOPHIA ANTIPOLIS** 

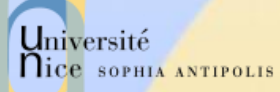

### La structure des messages SOAP

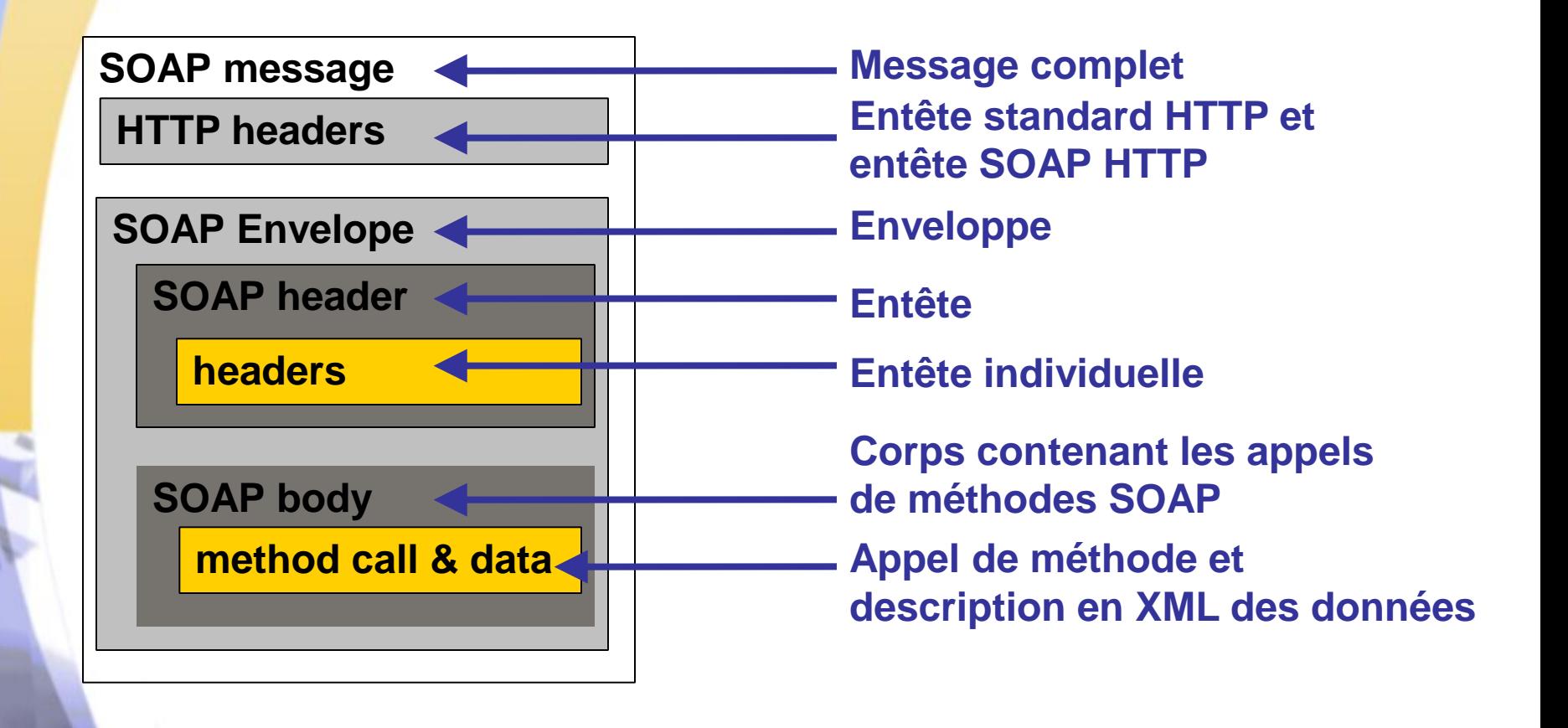

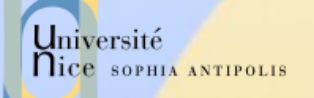

### Exemple de requête SOAP utilisant HTTP

 Demande de cotation à un serveur : POST /StockQuote HTTP/1.1 Host: www.stockquoteserver.com Content-Type: text/xml; charset="utf-8" Content-Length: nnnn SOAP-Action: "Some-URI" <SOAP-ENV:Envelope xmlns:SOAP-ENV=""http://schemas.xmlsoap.org/soap/enveloppe/"" SOAP-ENV:encodingStyle="http://schemas.xmlsoap.org/soap/encoding/"> <SOAP-ENV:Body> <m:GetLastTradePrice xmlns:m=""Some-URI""> <symbol>DIS</symbol> </m:GetLastTradePrice> </SOAP-ENV:Body> </SOAP-ENV:Envelope>

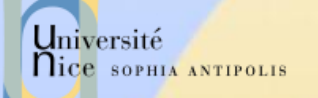

### Exemple de réponse SOAP utilisant HTTP

 Réponse du serveur HTTP/1.1 200 OK Content-Type: text/xml; charset="utf-8" Content-Length: nnnn

<SOAP-ENV:Envelope xmlns:SOAP-ENV=""http://schemas.xmlsoap.org/soap/envelope/"" SOAP-ENV:encodingStyle="http://schemas.xmlsoap.org/soap/encoding/"> <SOAP-ENV:Body> <m:GetLastTradePrice xmlns:m=""Some-URI""> <Price>34.5</Price> </m:GetLastTradePrice> </SOAP-ENV:Body> </SOAP-ENV:Envelope>

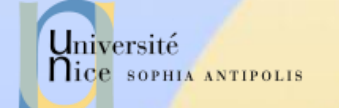

### Modèle de message

#### $\checkmark$  SOAP permet une communication par message

- d"un expéditeur vers un récepteur
- Structure d"un message
	- Envelop (enveloppe)
		- Elément racine
		- Namespace : SOAP-ENV http://schemas.xmlsoap.org/soap/envelope/
	- Header (entête)
		- Elément optionnel
		- Contient des entrées non applicatives (transactions, session, …)
	- Body (corps)
		- Contient les entrées du message
			- Nom d"une procédure, valeur des paramètres, valeur de retour
		- Peut contenir les éléments « fault » (erreurs)

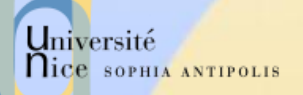

### Entête d"un message: Header

#### Contient des entrées non applicatives

- Transactions, sessions, …
- L"attribut mustUnderstand
	- Si absent ou =0 l"élément est optionnel pour l"application réceptrice
	- si =1, l"élément doit être compris par l"application réceptrice sinon le traitement du message par le récepteur doit échouer

#### Exemple

<SOAP-ENV:Header>

<t:Transaction xmlns:t=""Some-URI"" SOAP-ENV:mustUnderstand=""1"">

- </t:Transaction>
- </SOAP-ENV:Header>

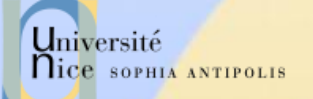

### Corps d"un message

- Contient des entrées applicatives
- Encodage des entrées

#### $\checkmark$  Namespace pour l'encodage

- SOAP-ENC<http://schemas.xmlsoap.org/soap/encoding/>
- XSD : XML Schema

#### Principe des règles d"encodage

- Les règles d"encodage définissent un système de type
	- SOAP utilise les conventions XSD
	- Les tableaux et les références sont typés de manière spécifique en utilisant XSD

Université<br>Nice sophia Antipolis

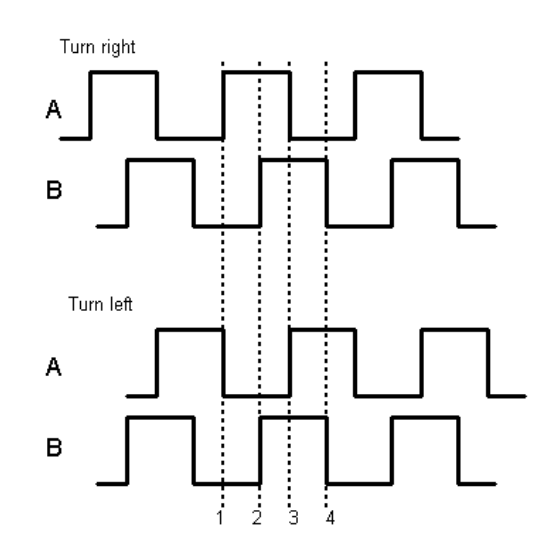

### Règles d"Encodage

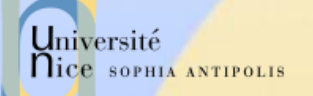

### Types Primitifs

#### $\checkmark$  Types primitifs

<element name="age" type="int/> <element name="price" type="float"/> <element name="displacement" type="negativeInteger"/> <element name="greeting" id="#id1" type="xsd:string"/>

#### $\checkmark$  Utilisation / Instance

 $<sub>45</sub>(aq)$ </sub> <price>15.57</price> <displacement>-450</displacement) <greeting>Hello</greeting>

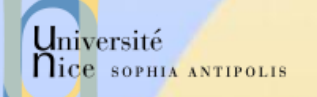

### Enumération

#### Enumération

<element name="color"> <simpleType base="xsd:string"> <enumeration value="green"/> <enumeration value="blue"/> </simpleType> </element>

 Utilisation / Instance <color>blue</color>

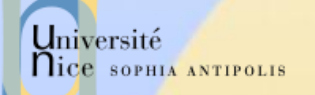

### Références

#### **√ Références**

 $\epsilon$  <element name="salutation" type="xsd:string"\> <salutation href="#id1"/> <e:book>

<title>My life and work</title>

<author href="#Person-1"/>

</e:book>

#### $\checkmark$  Utilisation

<e: Person id="Person-1"/> <name>Henry Ford</name> <address xsi:type="m:Electronic-address"/> <email>mailto:henryford@hotmail.com</email> <web>http://www.henryford.com</web> </address> </e:Person>
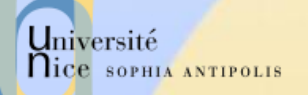

## Types Complexes: Structures

### Structures

<element name=""book""> <complexType> <element name="author" type="xsd:string"/> <element name="title" type="xsd:string"/> </complexType> </element>

Utilisation / Instance

<e:book> <author>J.R.R. Tolkien</author> <title>A hobbit story</title> </e:book>

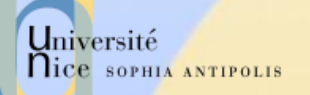

## Types Complexes: Tableaux

 $\sqrt{\phantom{a}}$ Tableaux <SOAP-ENC:Array id=""id3"" SOAP-ENC:arrayType=xsd:string[2,2]/> <item>r1c1</item> <item>r1c2</item> <item>r2c1</item> <item>r2c2</item> <SOAP-ENC:Array>  $\sqrt{ }$  Tableaux d'octets <picture xsi:type=""SOAP-ENC:base64""> aG913IGF0 </picture> Tableaux creux <SOAP-ENC:Array id="array-1" SOAP-ENC:arrayType=xsd:string[10,10]> <item SOAP-ENC:position="[2,2]">Third row, third col</item> <item SOAP-ENC:position="[7,2]">Eigth row, third col</item> </SOAP-ENC:Array>

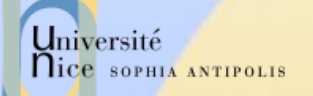

## Retour d"Erreurs

### $\sqrt{4}$ éléments

- faultcode (obligatoire)
	- Code d"erreur utilisé par le logiciel (switch(faultcode) { case …
- faultstring (obligatoire)
	- **Explication lisible d'un humain**
- faultactor (optionel)
	- Erreur en cours de cheminement du message (firewall, proxy, MOM)
- Detail
	- Détail de l" erreur non lié au Body du message
- Autres
	- D" autres éléments qualifiés par un namespace peuvent être ajoutés
- $\sqrt{\ }$ Faultcode
	- 4 groupes de code d" erreur
		- Client, Server, MustUnderstand, VersionMismatch
		- **Ex: Client.Authentication**

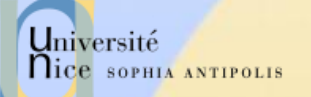

## Exemple de Retour d"Erreur

#### $\checkmark$  Erreur sur le corps:

HTTP/1.1 500 Internal Server Error Content-Type: text/xml; charset="utf8" Content-Length: nnnn

<SOAP-ENV:Envelope xmlns:SOAP-ENV=""http://schemas.xmlsoap.org/soap/enveloppe/""> <SOAP-ENV:Body>

 <SOAP-ENV:Fault> <faultcode>SOAP-ENV:Server</faultcode> <faultstring>Server Error</faultstring> <detail> <e:myfaultdetails xmlns:e="Some-URI"> <message>my application didn"t work</message> <errorcode>1001</errorcode> </e:mydefaultdetails> </detail> </SOAP-ENV:Fault> </SOAP-ENV:Body>

</SOAP-ENV:Envelope>

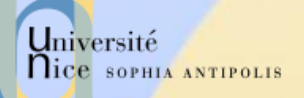

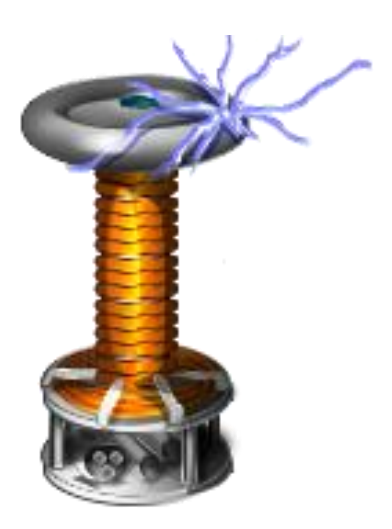

### Les Extensions de SOAP

« Contourner » les limitations

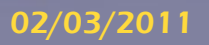

02/03/2011 **Présentation: J.Y Tigli – Auteurs : … et al\*** 41<sup>\*</sup>

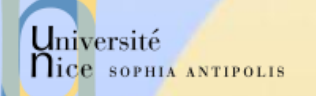

## Limitations de SOAP…

### Sécurité :

– Limité à la sécurisation de HTTP ?

#### $\checkmark$  Transfert de données :

- Données échangées en XML. Donc
	- **Données multi-parties ?**
	- **Données binaires ?**
- Fournir ou consommer des flux de données ?

Des extensions pour répondre à ces problématiques

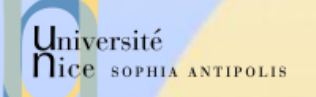

### Sécurité

### Une sécurité « simple » mais efficace…

- Basée sur la sécurité dans HTTP
	- HTTPS: assure une sécurité en point à point
	- **S'intègre bien avec la politique des firewall**
- Pas de transfert de code applicatif
	- Uniquement des données
- $\checkmark$  ... Mais ne répond pas à tous les problématiques
	- Repousse le problème des failles
		- Déni de service, failles applicatives, …
	- Pas un moyen de sécuriser de bout en bout dans des échanges
- Donc d"autres standards nécessaires
	- SAML 2.0: Security Assertion Markup Language (OASIS)
	- XACML 2.0: eXtensible Access Control Markup Language (OASIS)

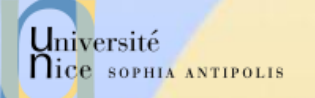

### Attachements avec SOAP

### SOAP with Attachments (SwA) ou MIME for Web **Services**

– Utilise MIME

### $\checkmark$  MIME: Multipurpose Internet Mail Extensions

- Pour le transport de gros fichiers
- Placés en dehors de la partie XML
- Avantages :
	- Simple
- Inconvénients :
	- Impossible de faire du streaming
	- Le séparateur entre deux « attachements » MIME est une chaîne de caractères
	- Pas standardisé (juste une note du W3C)

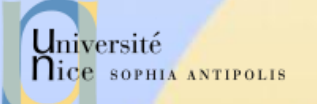

### Les Attachements MIME

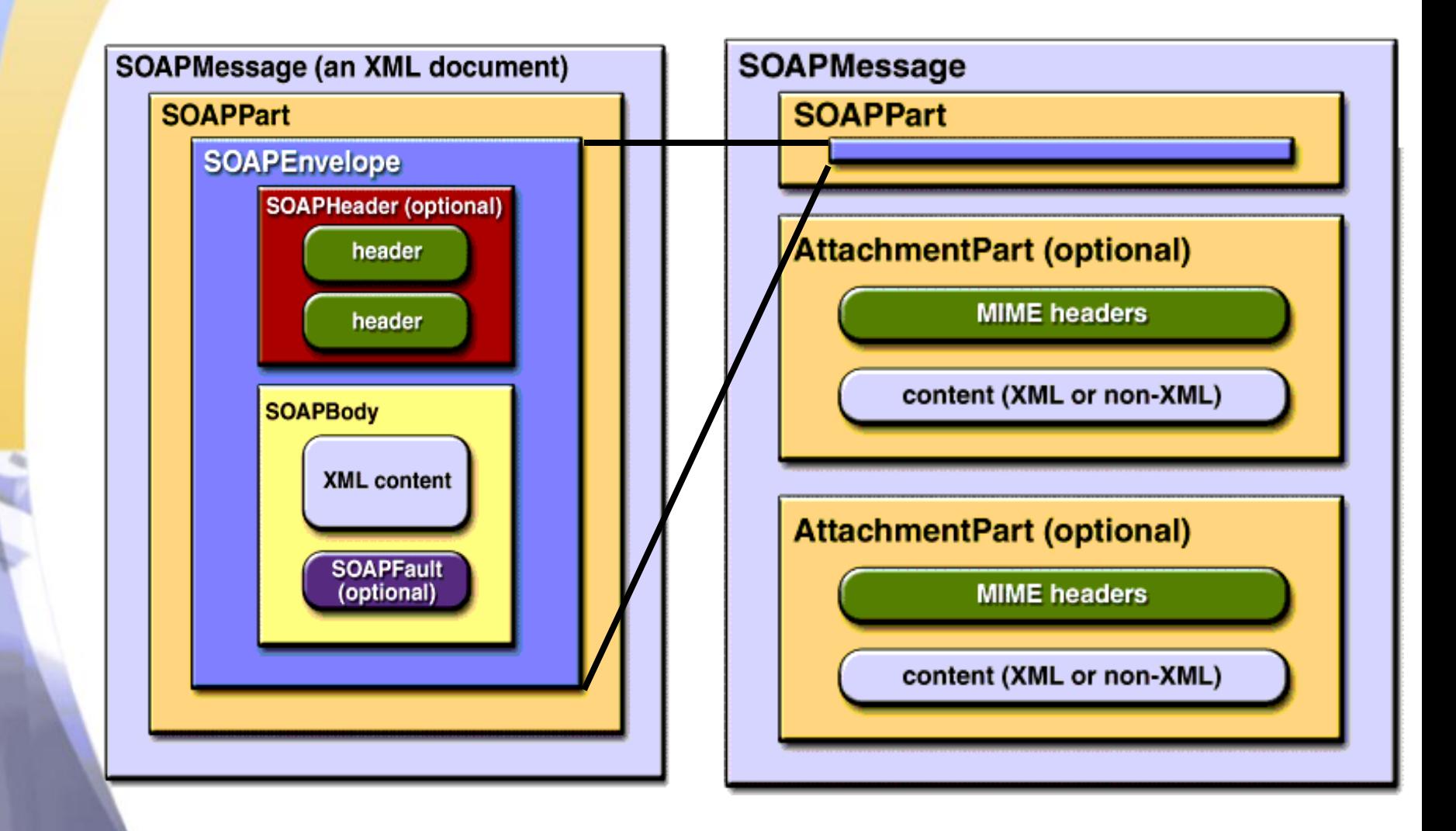

## Les Attachements DIME

### DIME: Direct Internet Message Encapsulation

- Proposé par Microsoft au début des années 2000
- Pour le transport de flux continus
- Placés en dehors de la partie XML
- A chaque stream correspond un "DIME-record"
- Un flag avertit le récepteur de la réception du dernier stream
	- Ainsi, il est possible de commencer à envoyer les premiers streams du flux avant même que tous les streams soient créés par la source

### Avantages

- Simplicité
- Permet la transmission de flux de données (binaires)
- **V** Inconvénients
	- Impossible à débugguer (données binaires)
		- N"a jamais été standardisé (ni IETF, ni OASIS, ni W3C)

Université

**Nice SOPHIA ANTIPOLIS** 

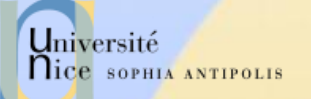

## Autres extensions : les attachements DIME

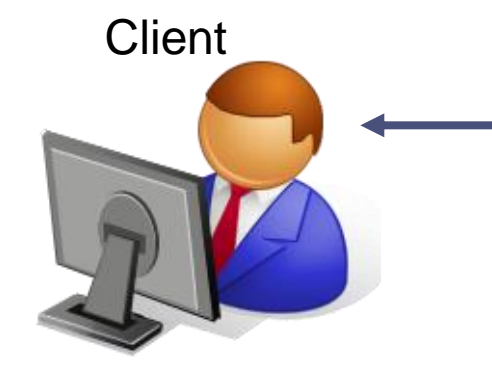

 $\mathbf O$ 

Serveur

Un DIME-Parser analyse et reconstitue le flux à partir des DIME-records envoyés par le serveur

Un DIME-generator crée les streams et constitue les DIMErecords à envoyer au client

## Les attachements MTOM

### Message Transmission Optimization Mechanism :

- Méthode pour l"envoi efficace de données binaires
- Recommandation du W3C
- Supplante SwA et DIME pour les Web Services
- Détails:
	- Abstract SOAP Transmission Optimization Feature
	- Optimized MIME Multipart/Related Serialization of SOAP Messages (XOP)
	- HTTP SOAP Transmission Optimization Feature

### Avantages:

- Fournit un moyen d"envoyer des données binaires dans leur format d"origine (évitant l"augmentation des infos transmises)
	- La transformation en base64 augmente la taille des données de 33%

Université

**Nice SOPHIA ANTIPOLIS** 

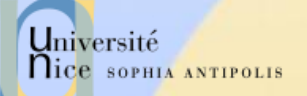

## Portée et Limitations de SOAP

### SOAP est simple et extensible…

- Format XML over HTTP
- Multi-langages
- Multi-plateformes

### $\checkmark$  ... mais il ne couvre pas les fonctions suivantes :

- Distributed garbage collection
- Boxcarring or batching of messages
- Objects-by-reference (qui requière distributed garbage collection)
- Activation (qui requière objects-by-reference)

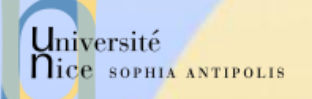

## Comparaison

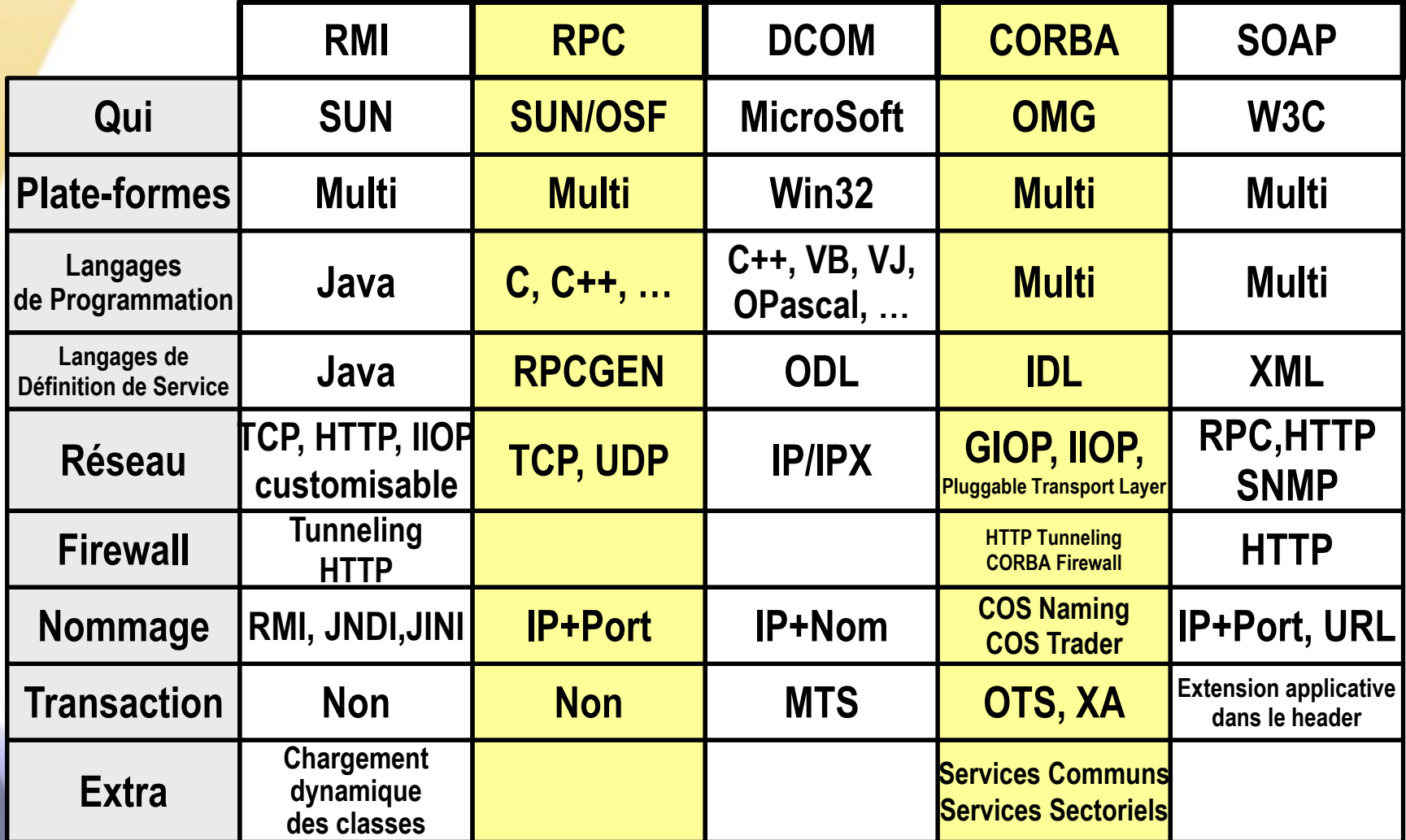

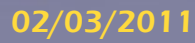

Université

nice SOPHIA ANTIPOLIS

02/03/2011 **Présentation: J.Y Tigli – Auteurs : ...** et al\*

**WSDL** 

Web Services Description

<soap:address location="http://localhost/services/msInteropDocAndRpc" />

- <binding name="TestSoapBinding" type="tns:TestSoapPortType"> <soap:binding transport="http://schemas.xmlsoap.org/soap/http"/>

namespace="http://soapinterop.org" />

namespace="http://soapinterop.org" />

<soap:body use="literal" />

<soap:body use="literal" />

<service name="MSInterop1DocAndRPCService"; - <port name="TestSoap" binding="tns:TestSoapBinding">

<soap:operation style="rpc" soapAction="http://soapinterop.org/Multiply" />

<soap:operation style="document" soapAction="http://soapinterop.org/Add" />

<soap:body encodingStyle="http://schemas.xmlsoap.org/soap/encoding/" use="encoded"

<soap:body encodingStyle="http://schemas.xmlsoap.org/soap/encoding/" use="encoded"

<operation name="Multiply":

 $-$  <input $>$ 

 $<$ /innut>  $-$  <nutnut>

</output> </operation> <operation name="Add">

<input>

 $<$ /input $>$  $-$  <output>

 $\langle$ output $\rangle$ </operation> </binding>

 $<$ /port> </service> </definitions>

Language

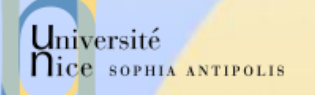

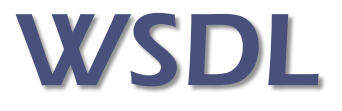

### $\checkmark$  Spécification

- v1.1 pas « approuvée » par le W3C (note du 15-03-2001)
	- **Soutenu par Ariba, IBM, Microsoft**
- v1.2 « Working Draft » du W3C (11-06-2003)
- v2.0 recommandation du W3C (27-06-2007)
- Objectif
	- Interface publique d"accès à un Web Service
	- Comment communiquer pour utiliser le service (ensemble d"opérations et de messages abstraits reliés (bind) à des protocoles et des serveurs réseaux)
- Grammaire XML (schema XML)
	- Modulaire (import d"autres documents WSDL et XSD)
	- Séparation entre la partie abstraite et concrète

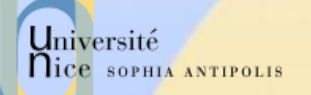

<types>

– Décrit

**Décrit** 

<port>

## WSDL 1.1

**<documentation>**

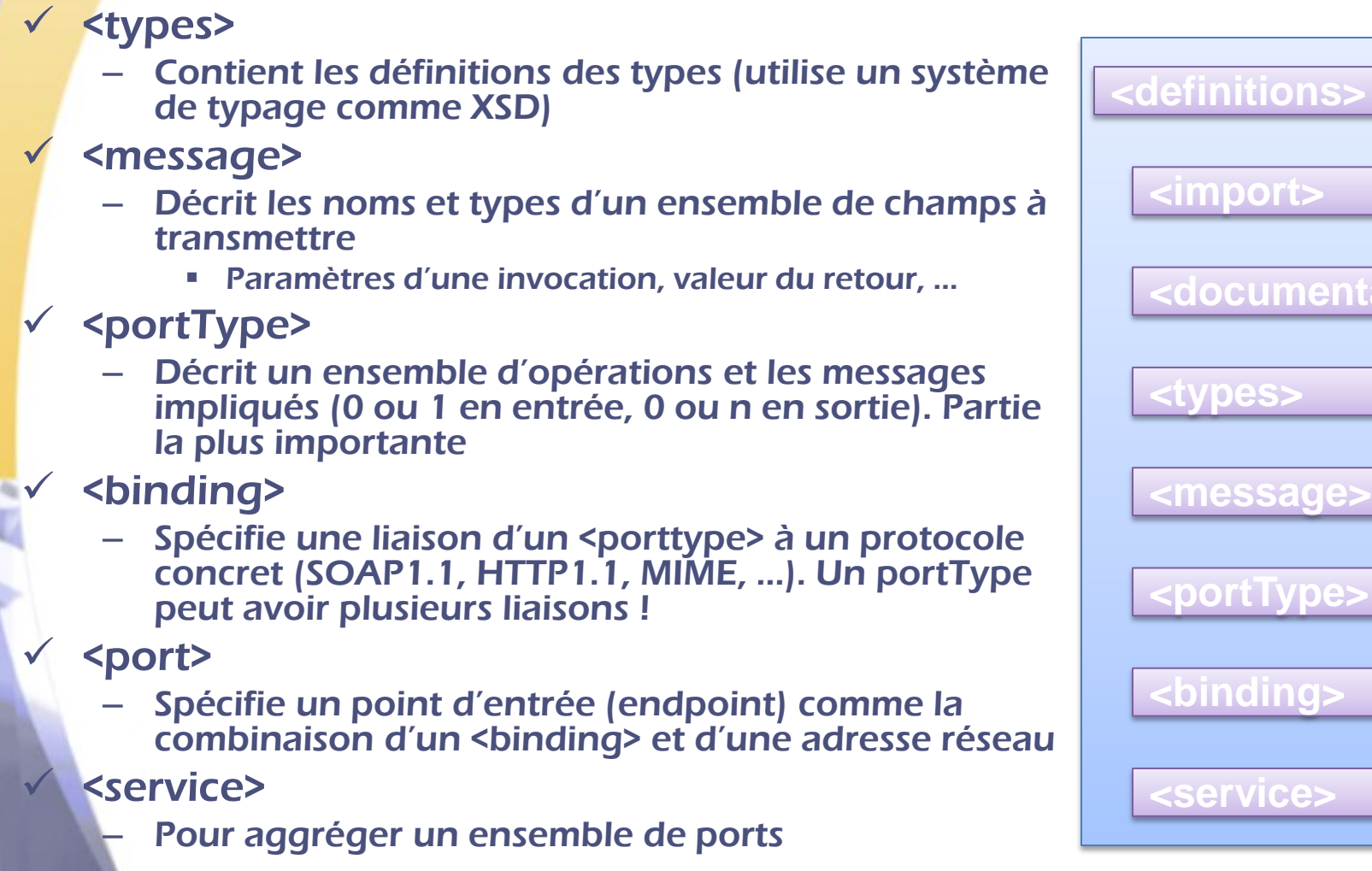

 $\overline{\phantom{a}}$ 

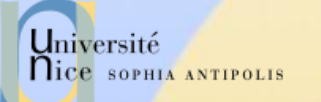

## Schéma de WSDL 1.1

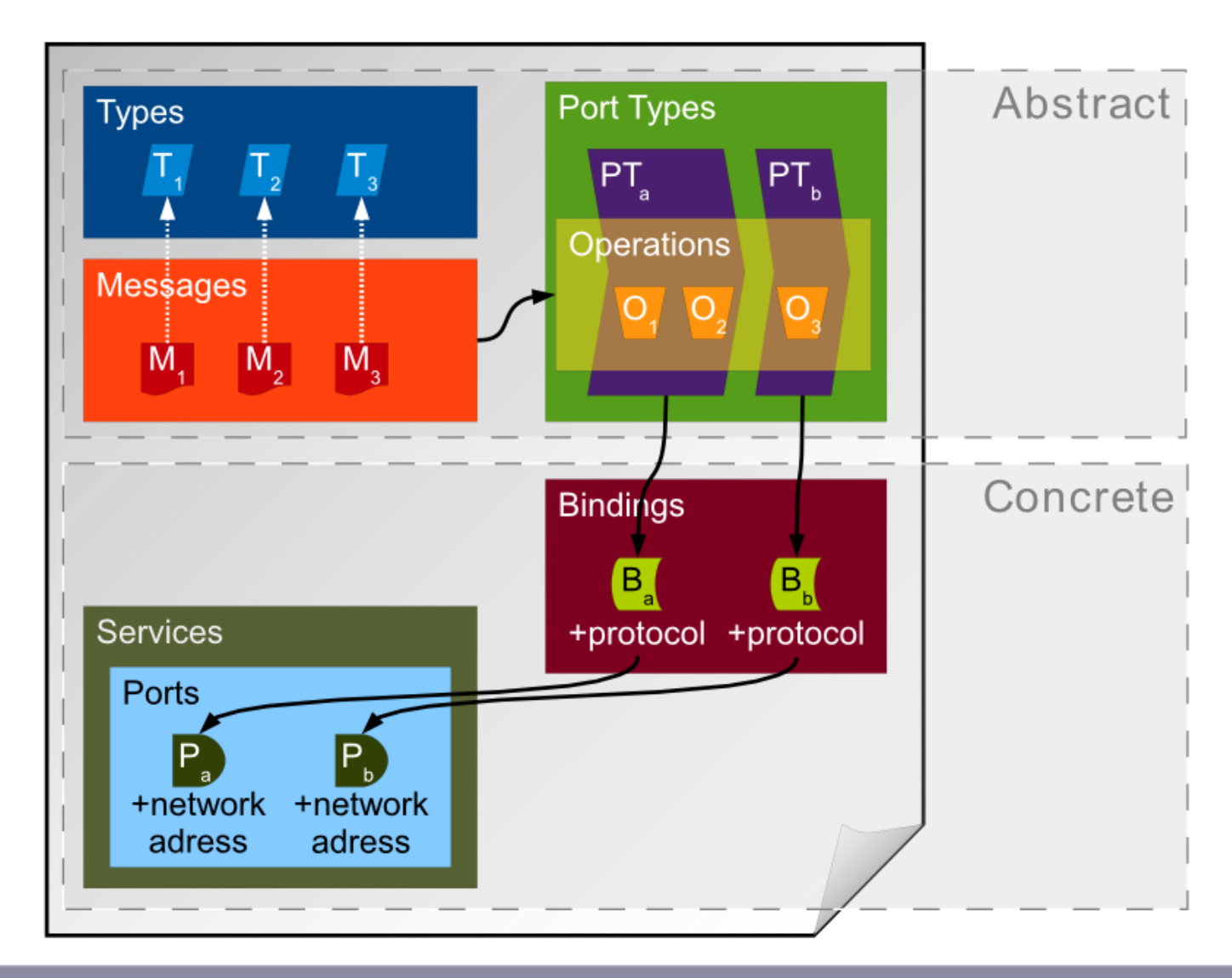

#### 02/03/2011 Présentation: J.Y Tigli – Auteurs : … et al\* 54

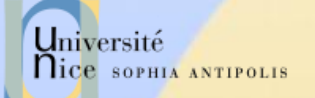

# Élément <types>

 $\checkmark$  Contient les définition de types utilisant un système de typage (comme XSD).

Exemple

 $\leq$  -type defs  $\rightarrow$ 

<types>

<xsd:schema targetNamespace="urn:xml-soap-address-demo"

xmlns:xsd="http://www.w3.org/1999/XMLSchema">

<xsd:complexType name="phone">

<xsd:element name="areaCode" type="xsd:int"/>

<xsd:element name="exchange" type="xsd:string"/>

<xsd:element name="number" type="xsd:string"/>

</xsd:complexType>

<xsd:complexType name="address">

<xsd:element name="streetNum" type="xsd:int"/>

<xsd:element name="streetName" type="xsd:string"/>

<xsd:element name="city" type="xsd:string"/>

<xsd:element name="state" type="xsd:string"/>

<xsd:element name="zip" type="xsd:int"/>

<xsd:element name="phoneNumber" type="typens:phone"/>

</xsd:complexType>

</xsd:schema>

</types>

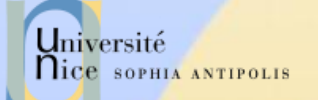

## Élément <message>

 Décrit les noms et types d"un ensemble de champs à transmettre

– Paramètres d"une invocation, valeur du retour, …

#### Exemple

<!-- message declns --> <message name="AddEntryRequest"> <part name="name" type="xsd:string"/> <part name="address" type="typens:address"/> </message>

<message name="GetAddressFromNameRequest"> <part name="name" type="xsd:string"/> </message>

<message name="GetAddressFromNameResponse"> <part name="address" type="typens:address"/> </message>

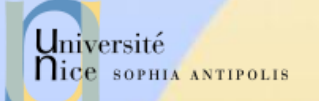

# Élément <porttype>

- Décrit un ensemble d"opérations (peut être vu comme une librairie, un module ou une classe)
	- Plusieurs types d"opérations
		- One-way
			- Le point d"entrée reçoit un message (<input>) mais sans réponse
		- Request-response
			- Le point d"entrée reçoit un message (<input>) et retourne un message corrélé (<output>) ou un ou plusieurs messages de faute (<fault>).
		- Solicit-response
			- Le point d'entrée envoie un message (<output>) et reçoit un message corrélé (<input>) ou un ou plusieurs messages de faute (<fault>). – Binding HTTP : 2 requêtes HTTP par exemple
		- Notification
			- Le point d'entrée envoie un message de notification (<output>)
- Paramètres
	- Les champs des messages constituent les paramètres (in,out, inout) des opérations

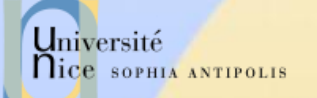

## Exemple <porttype>

### Exemple

<!-- port type declarations --> <portType name="AddressBook">

 <!– One way operation --> <operation name="addEntry"> <input message="AddEntryRequest"/> </operation>

 <!– Request-Response operation --> <operation name="getAddressFromName"> <input message="GetAddressFromNameRequest"/> <output message="GetAddressFromNameResponse"/> </operation>

</portType>

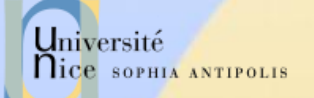

## Élément <br/>binding>

Spécifie une liaison d'un <portType> à un protocole concret (SOAP1.1, HTTP1.1, MIME, …)

<!-- binding declns --> <binding name="AddressBookSOAPBinding" type="AddressBook"> <soap:binding style="rpc" transport="http://schemas.xmlsoap.org/soap/http"/> <operation name="addEntry"> <soap:operation soapAction=""/> <input> <soap:body use="encoded" namespace="urn:AddressFetcher2" encodingStyle="http://schemas.xmlsoap.org/soap/encoding/"/> </input> <output> <soap:body use="encoded" namespace="urn:AddressFetcher2" encodingStyle="http://schemas.xmlsoap.org/soap/encoding/"/> </output> </operation> <operation name="getAddressFromName"> <soap:operation soapAction=""/> <input> <soap:body use="encoded" namespace="urn:AddressFetcher2" encodingStyle="http://schemas.xmlsoap.org/soap/encoding/"/></input> <output> <soap:body use="encoded" namespace="urn:AddressFetcher2" encodingStyle="http://schemas.xmlsoap.org/soap/encoding/"/></output> </operation> </binding>

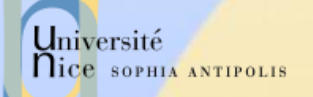

## Élément <service>

### Une collection de points d"entrée (endpoint) relatifs Exemple

<?xml version="1.0" ?> <definitions name="urn:AddressFetcher" targetNamespace="urn:AddressFetcher2" xmlns:typens="urn:xml-soap-address-demo" xmlns:xsd="http://www.w3.org/1999/XMLSchema" xmlns:soap="http://schemas.xmlsoap.org/wsdl/soap/" xmlns="http://schemas.xmlsoap.org/wsdl/">

```
 …
  <!-- service decln -->
  <service name="AddressBookService">
    <port name="AddressBook" binding="AddressBookSOAPBinding">
     <soap:address location="http://www.mycomp.com/soap/servlet/rpcrouter"/>
    </port>
  </service>
</definitions>
```
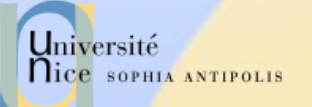

10101001100 00010011101 11100011100

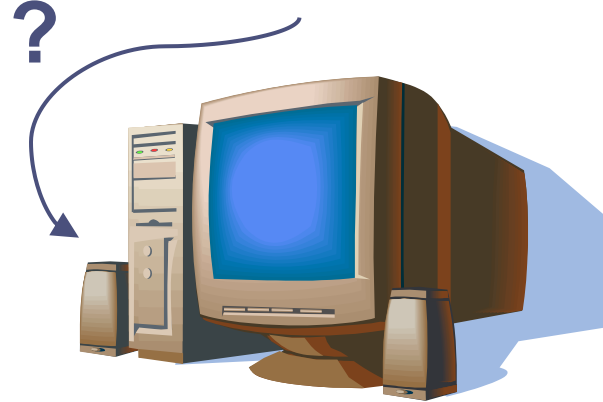

## Environnements de Programmation

Un exemple .NET C#

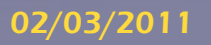

02/03/2011 Présentation: J.Y Tigli – Auteurs : … et al\* 61

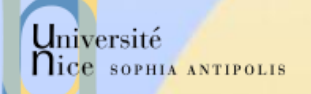

## Des Environnements pour Programmer les Web Services

### **► Pour une mise en pratique des Web Services**

- TD 3: ASP .NET
	- [http://dotnet.developpez.com/cours/?page=csharp#servicewebcs](http://dotnet.developpez.com/cours/?page=csharp)
- TD 4: Java AXIS
	- [http://javaweb.developpez.com/cours/?page=architectures](http://javaweb.developpez.com/cours/?page=architectures-web)[web#webservices](http://javaweb.developpez.com/cours/?page=architectures-web)
- $-$  TD 5: gSOAP C/C++
	- <http://www.cs.fsu.edu/~engelen/soap.html>

### Permet de simplifier la mise en œuvre

- Génère automatiquement le WSDL
- Crée le binding avec SOAP
	- … mais comment étendre le comportement par défaut ??

## Génération du WSDL par le Framework WS de ASP.NET

### **Ajout d'un attribut** [WebMethod]

[WebMethod]

}

public string DisBonjour(string monsieur) {

System.Threading.Thread.Sleep(5000);

 return "Bonjour, M. " + monsieur + ". Nous sommes " + DateTime.Now.DayOfWeek;

### $\checkmark$  Accès dynamique à la description du Web Service

- <http://localhost/BonjourWS. asmx?WSDL>
- Introspecte la classe BonjourWS grâce à ServiceDescriptionReflector

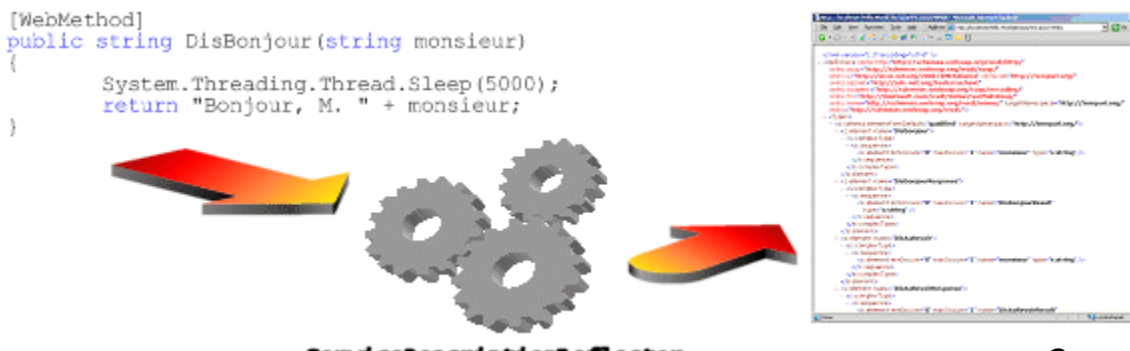

ServiceDescriptionReflector

*Source: Sébastien Bouchet* 

02/03/2011 Présentation: J.Y Tigli – Auteurs : … et al\* 63

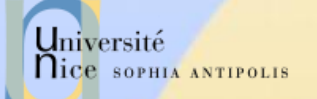

## Attributs de l"Attribut [WebMethod]

### [WebMethod attribut=valeur]

- (EnableSession=false)
	- Aucune donnée persistante entre le consommateur et le service
- (BufferResponse=true)
	- Créé une mémoire tampon stockant la réponse
- (CacheDuration=*nombre de secondes*)
	- Garder les réponse en cache pendant une certaine durée
- (Description="une description")
	- Donne une description à la méthode
- (MessageName="alias nom de méthode")
	- **Surcharge de méthode du service**
- (TransactionOption=TransactionOption.[Disabled|Required|S upported|NotSupported|RequiresNew])
	- Gère les transactions

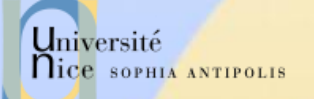

## Exemple d"Extension du « Contrat WDSL par défaut »

### Exemple:

- Mécanisme de mise en cache
- Cacher les réponses du Web Service (côté consommateur)
	- Eviter au client de refaire une requête si déjà faire dans un lapse de temps donnée

### **√ But:**

- Exemple pédagogique plus que réel
- Illustrer la technique d"extension (d"autres approches sont possibles pour réaliser le cache)

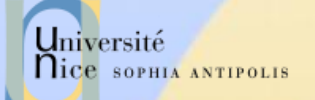

## Introspection pour Générer le WSDL

### **Lors de l'exécution du** ServiceDescriptionReflector

- Pour chaque attribut [WebMethod] rencontrée
- Appel ReflectMethod de tous les SoapExtensionReflector

```
 public class MyReflector : SoapExtensionReflector
```
public override void ReflectMethod()

 ProtocolReflector refl = this.ReflectionContext; //Faire quelque chose avec refl, comme insérer //des extensions

### Modifier le WSDL généré:

{

{

 } }

- comment représenter une méta-donnée (et accessoirement quel est son contenu)
- où l'insérer dans le contrat
	- comment définir la nouvelle propriété de la méthode web

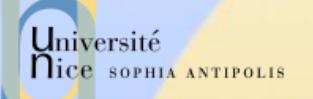

{

}

{

}

{

## Nouvel Attribut à Créer

public enum CachingMode

Rotating, Sliding

public enum CachingPeriod

ToNextHour, ToNextDay, ToNextWeek, ToNext Month, ToNextYear

```
[AttributeUsage(AttributeTargets.Method)]
public class 
   ClientSideCacheabilityAttribute : 
   Attribute
```

```
 private CachingMode mode = 
CachingMode.Rotating;
 private CachingPeriod period = 
CachingPeriod.ToNextDay;
 private long validity;
```

```
 public 
ClientSideCacheabilityAttribute(){}
```

```
 public 
   ClientSideCacheabilityAttribute(Cachin
   gPeriod p)
\left\{\begin{array}{ccc} & & \\ & & \end{array}\right\} mode = CachingMode.Rotating;
          period = p;
 }
     public 
   ClientSideCacheabilityAttribute(long 
   validityTimeSpanMs)
\{ mode = CachingMode.Sliding;
         validity = validityTimeSpanMs;
 }
      public CachingMode Mode {.}
      public CachingPeriod Period {.}
     public long Validity {.}
```
}

}

## Ajout du Nouvel Attribut et Impact sur le WSDL

### Ajout du Nouvel Attribut:

```
[WebMethod]
[ClientSideCacheability(CachingPeriod.ToNextDay)] 
public string DisBonjour(string monsieur)
{
```
System.Threading.Thread.Sleep(5000); return "Bonjour, M. " + monsieur + ". Nous sommes " + DateTime.Now.DayOfWeek;

 Ce nouvel attribut doit se retrouver dans le WSDL – Où ajouter cette information ???

## A Ajouter dans le binding WSDL

### La spécification WSDL impose de le faire au niveau du binding

```
 <operation name="DisBonjour">
     <soap:operation soapAction="http://tempuri.org/DisBonjour" 
                      style="document" /> 
     <dng:cachePolicy >
         <dng:Mode>Rotating</dng:Mode> 
         <dng:Period>ToNextDay</dng:Period> 
         <dng:Validity>0</dng:Validity> 
     </dng:cachePolicy>
     <input>
         <soap:body use="literal"/>
     </input>
     <output>
         <soap:body use="literal"/> 
     </output>
</operation>
```
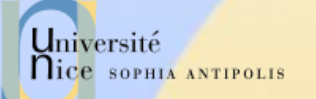

## Comment le Générer ?

- Créer une classe ServiceDescriptionForma tExtension
	- Pour créer les métadonnées
- $\sqrt{\phantom{a}}$  La classe CachingExtension
	- Possède les mêmes propriétés que l"attribut ClientSideCacheabilityAttr ibute

[WebMethod] [ClientSideCacheability(CachingPeriod.ToNextDay)] public string DisBonjour(string monsieur)()

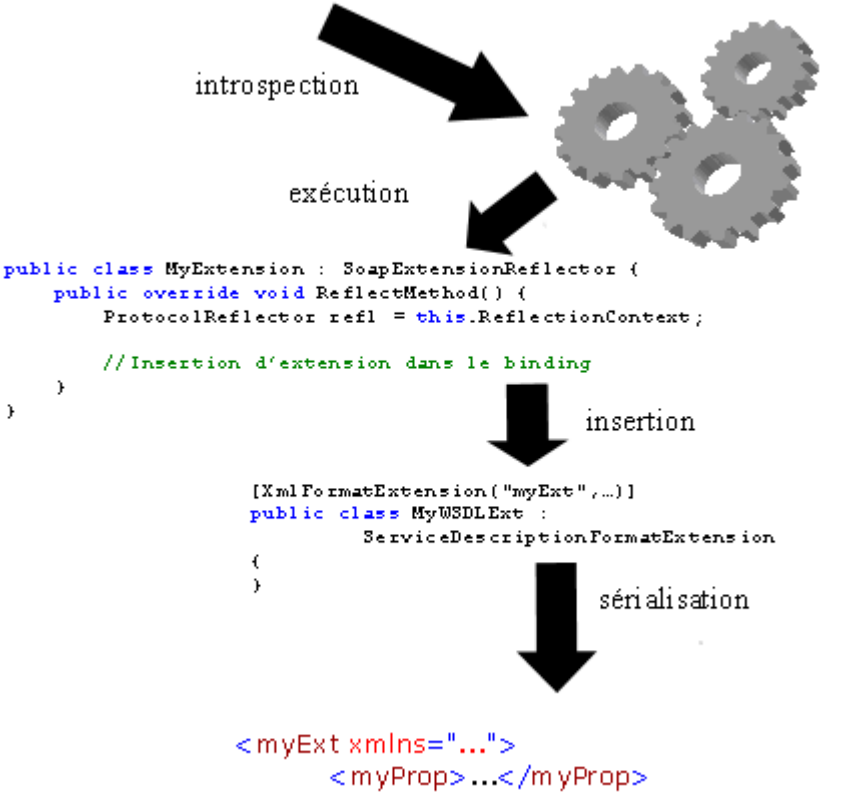

</myExt>

document WSDL

[XmlFormatExtension("cachePolicy","urn:dng-articles.org:seb:cachext",typeof(OperationBinding))] [XmlFormatExtensionPrefix("dng", "urn:dng-articles.org:seb:cachext")] public class CachingExtension : ServiceDescriptionFormatExtension {... }

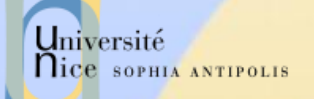

## Reste à Compléter ReflectMethod

### Ecrire SoapExtensionReflector

– qui va insérer cette extension au document WSDL en cours de génération pour chaque méthode cacheable

```
 public override void ReflectMethod(){
     ProtocolReflector refl = this.ReflectionContext;
     ClientSideCacheabilityAttribute policy = 
         refl.Method.GetCustomAttribute(typeof(ClientSideCacheabil
ityAttribute))
             as ClientSideCacheabilityAttribute;
    if(policy != null){
          refl.OperationBinding.Extensions.Add(new 
CacheabilityExtension(policy));
 }
```
### Que reste-t-il à faire pour que cela fonctionne ?

}

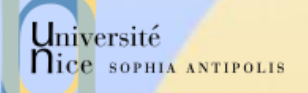

## Modifier le Comportement du Générateur de Proxy

### Consommation d"un Service Web

#### – Génération d"un proxy pour le service

wsdl http://localhost/Service?WSDL /out:lenomdelaclasseproxy.cs

C:\>wsdl http://127.0.0.1/PetitExemple/Exemple.asmx?wsdl /out:petitExemple.cs<br>Microsoft (R) Web Services Description Language Utility<br>[Microsoft (R) .NET Framework, Version 1.1.4322.573] Copyright (C) Microsoft Corporation 1998-2002. All rights reserved.

Writing file 'petitExemple.cs'.

lc:\>

### $\checkmark$  Voir la suite de l'exemple:

– [http://www.dotnetguru.org/articles/dossiers/extensionsWSDL](http://www.dotnetguru.org/articles/dossiers/extensionsWSDL/ExtensionsWSDL.htm) [/ExtensionsWSDL.htm](http://www.dotnetguru.org/articles/dossiers/extensionsWSDL/ExtensionsWSDL.htm)
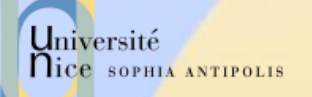

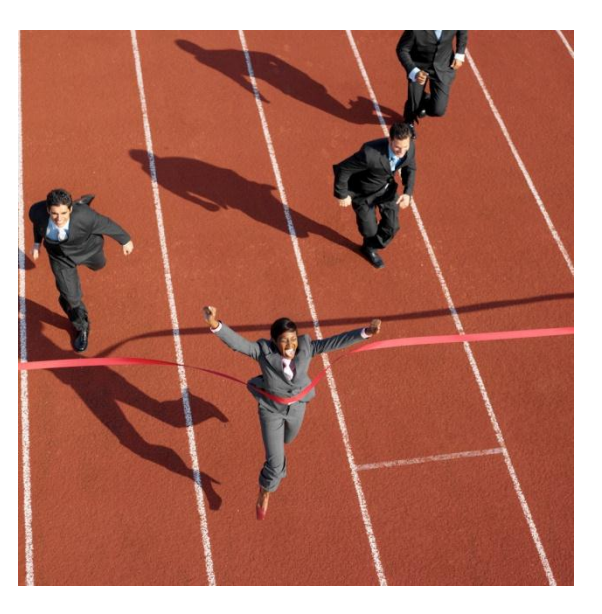

## **Conclusion**

Les Services Web

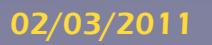

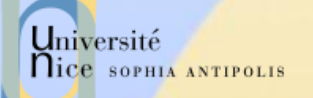

## Les Services Web

### La 3ème génération du Web

### Technologies Standards du Web

- SOAP (1.1 puis SOAP 1.2)
- WSDL (1.1, 1.2 puis 2.0)

### $\checkmark$  Technologies non standardisées

- UDDI, DISCO
- GXA (Global XML Architecture)
- WSDD, WSFL, ASMX, …

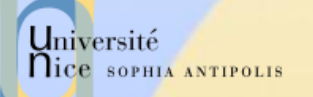

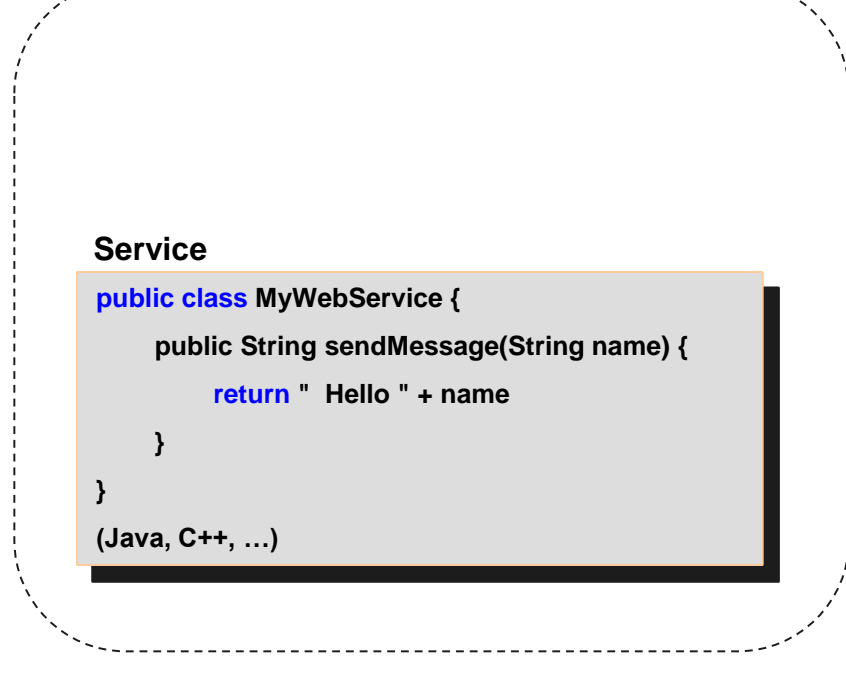

#### 02/03/2011 **Présentation: J.Y Tigli – Auteurs : … et al\*** Présentation: J.Y Tigli – Auteurs : … et al\*

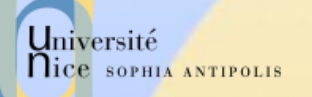

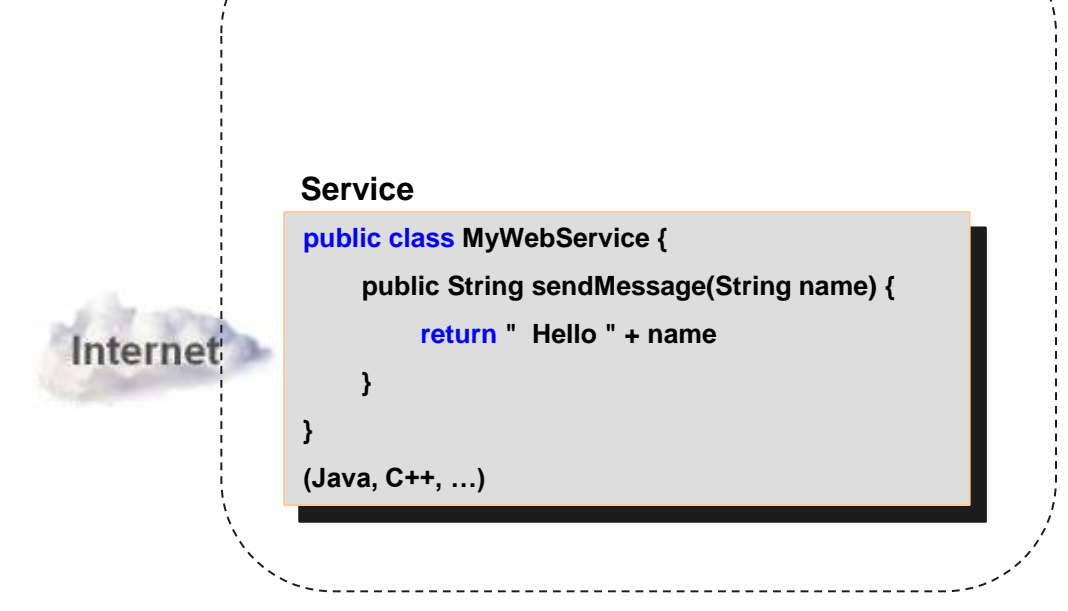

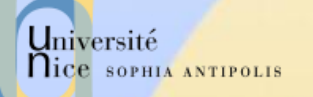

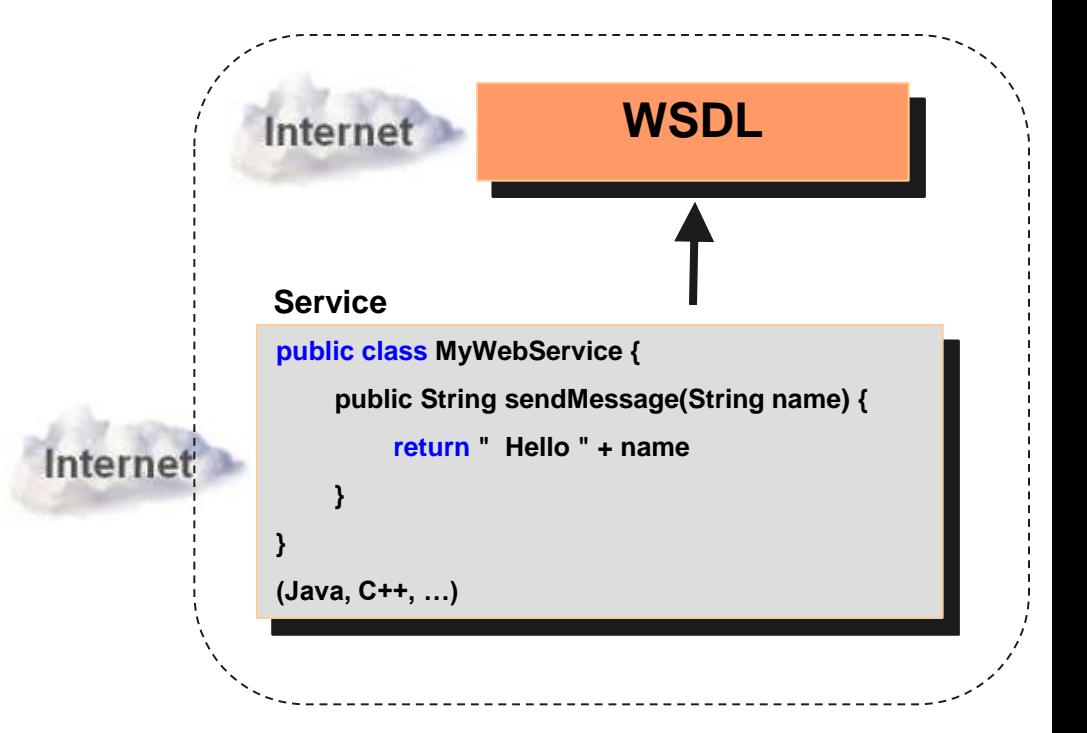

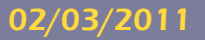

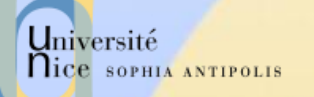

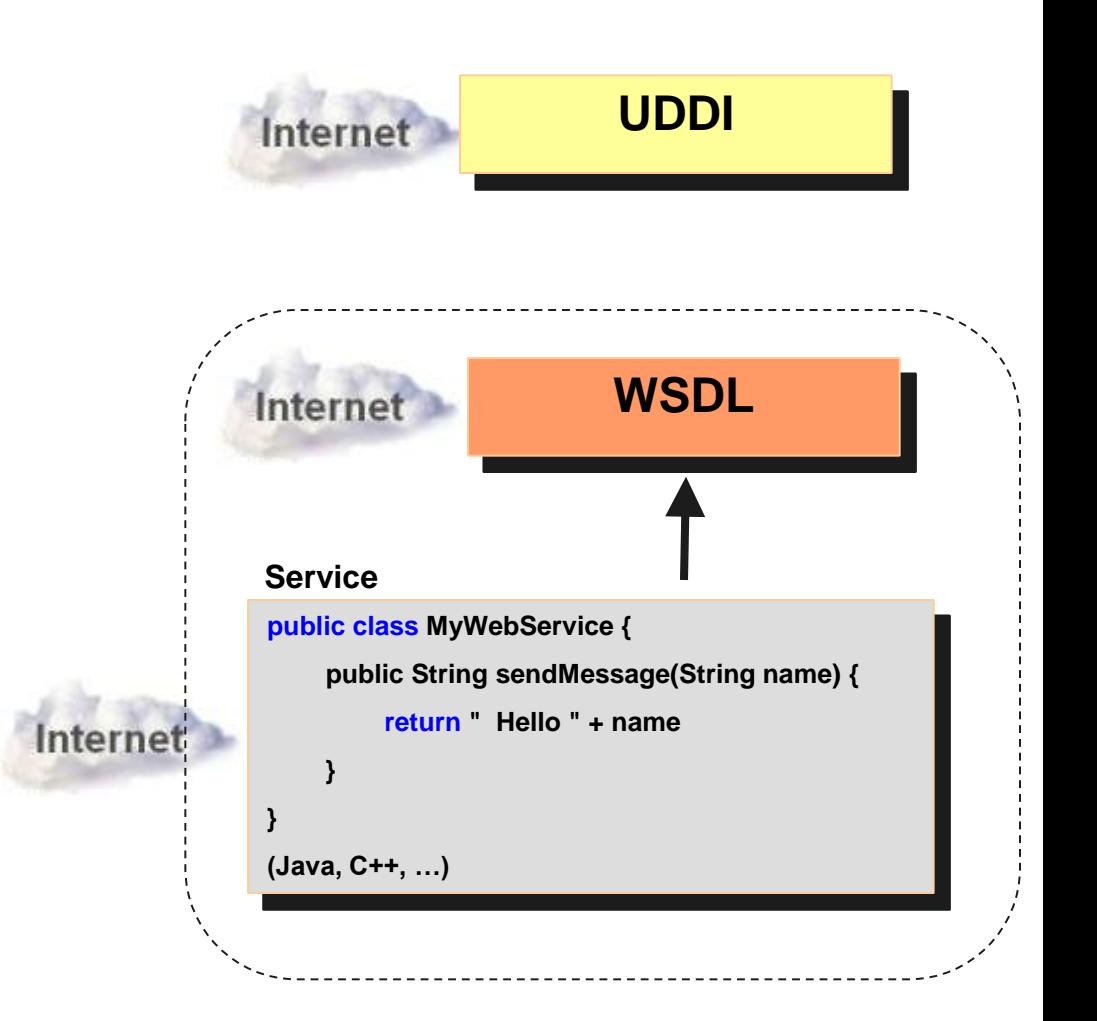

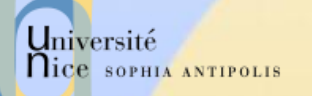

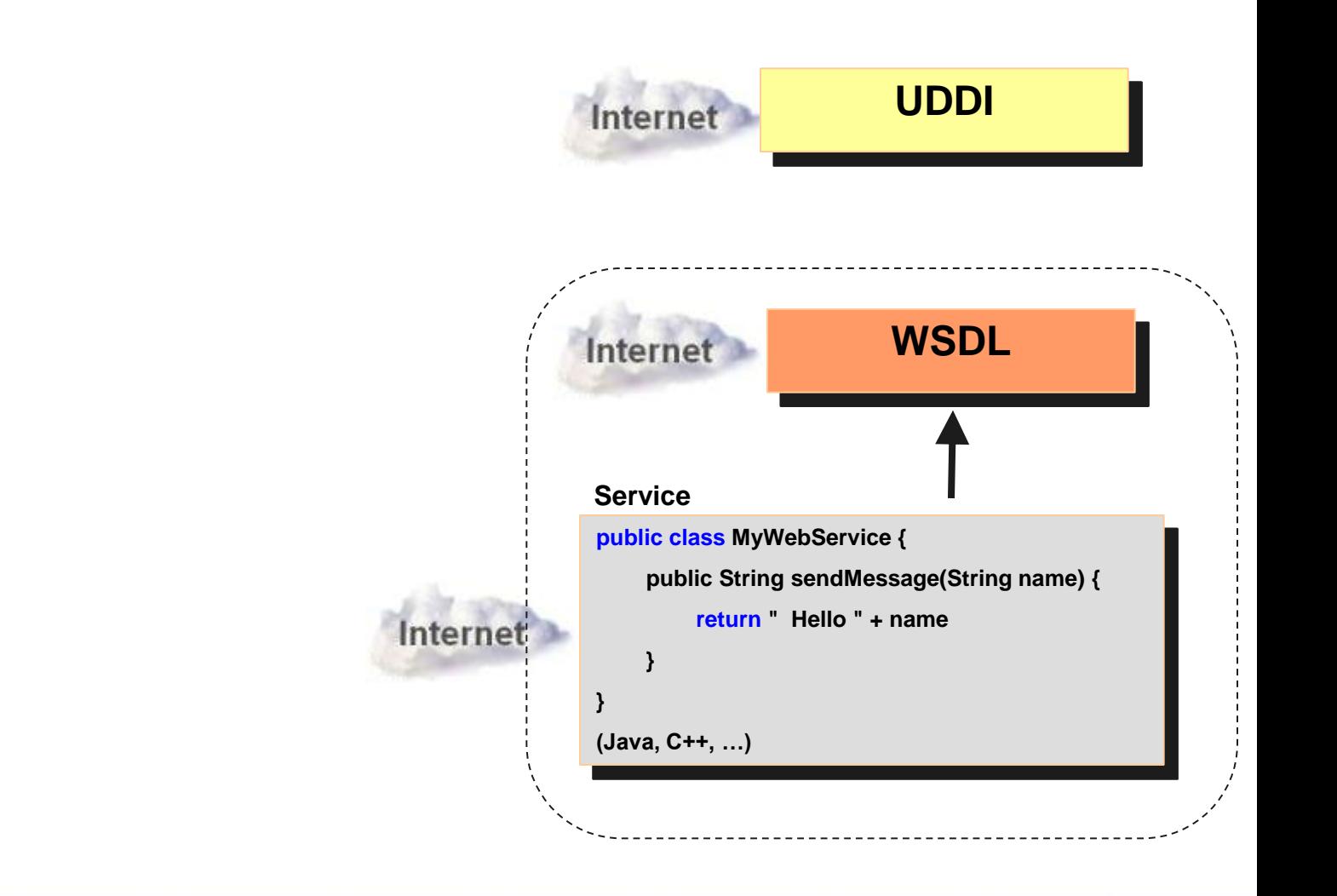

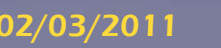

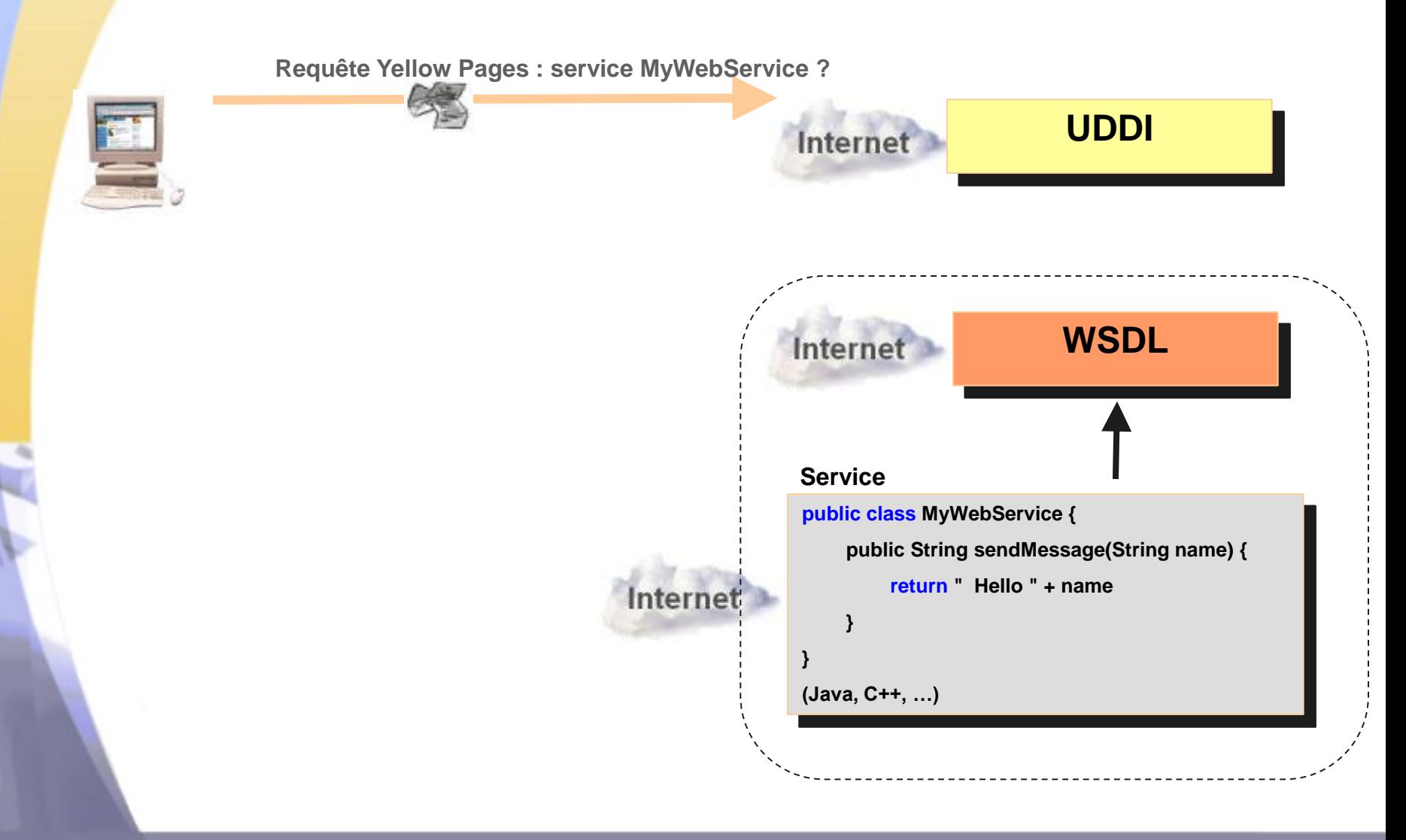

Université

nice SOPHIA ANTIPOLIS

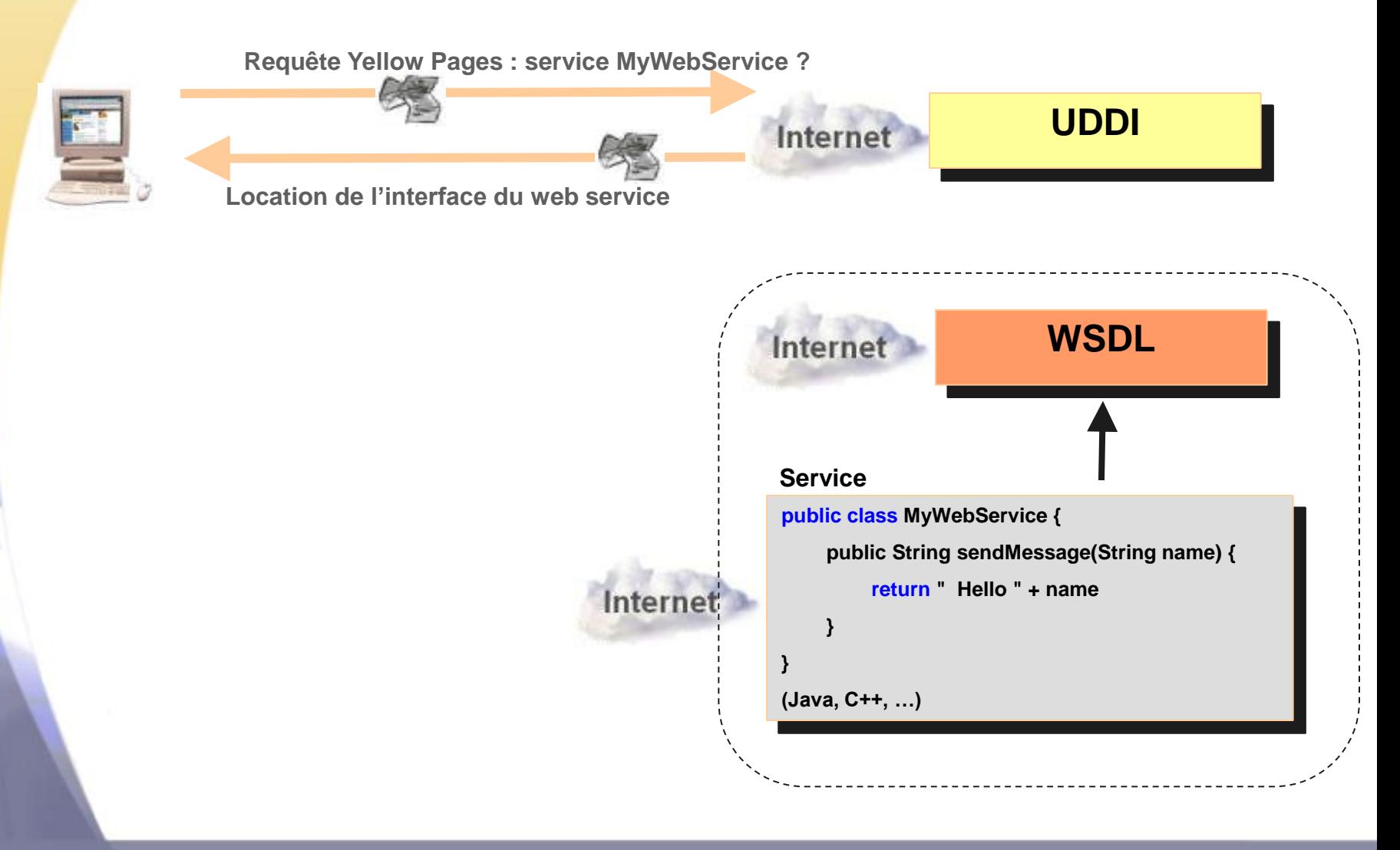

Université

nice SOPHIA ANTIPOLIS

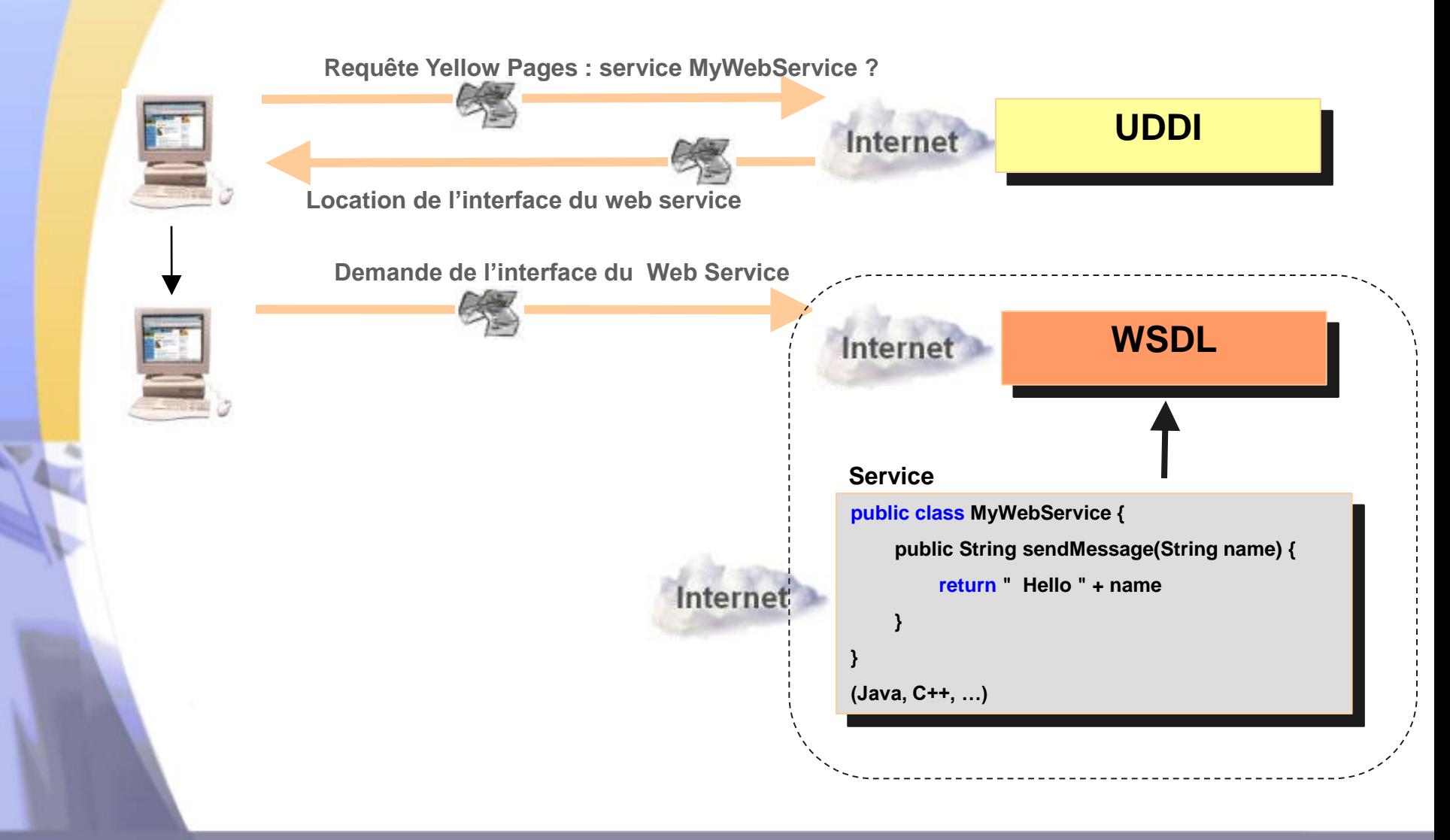

Université

nice SOPHIA ANTIPOLIS

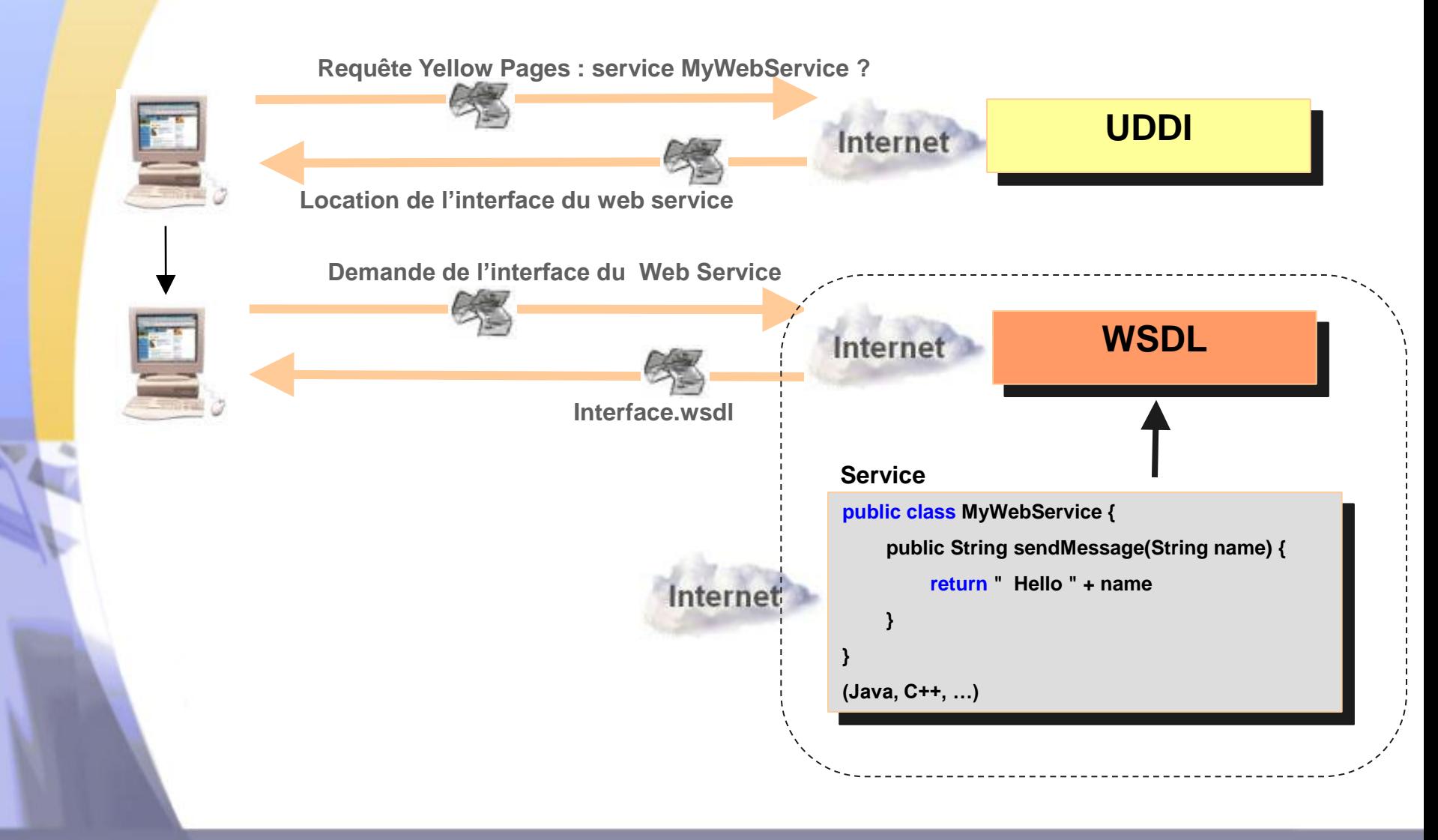

Université

nice SOPHIA ANTIPOLIS

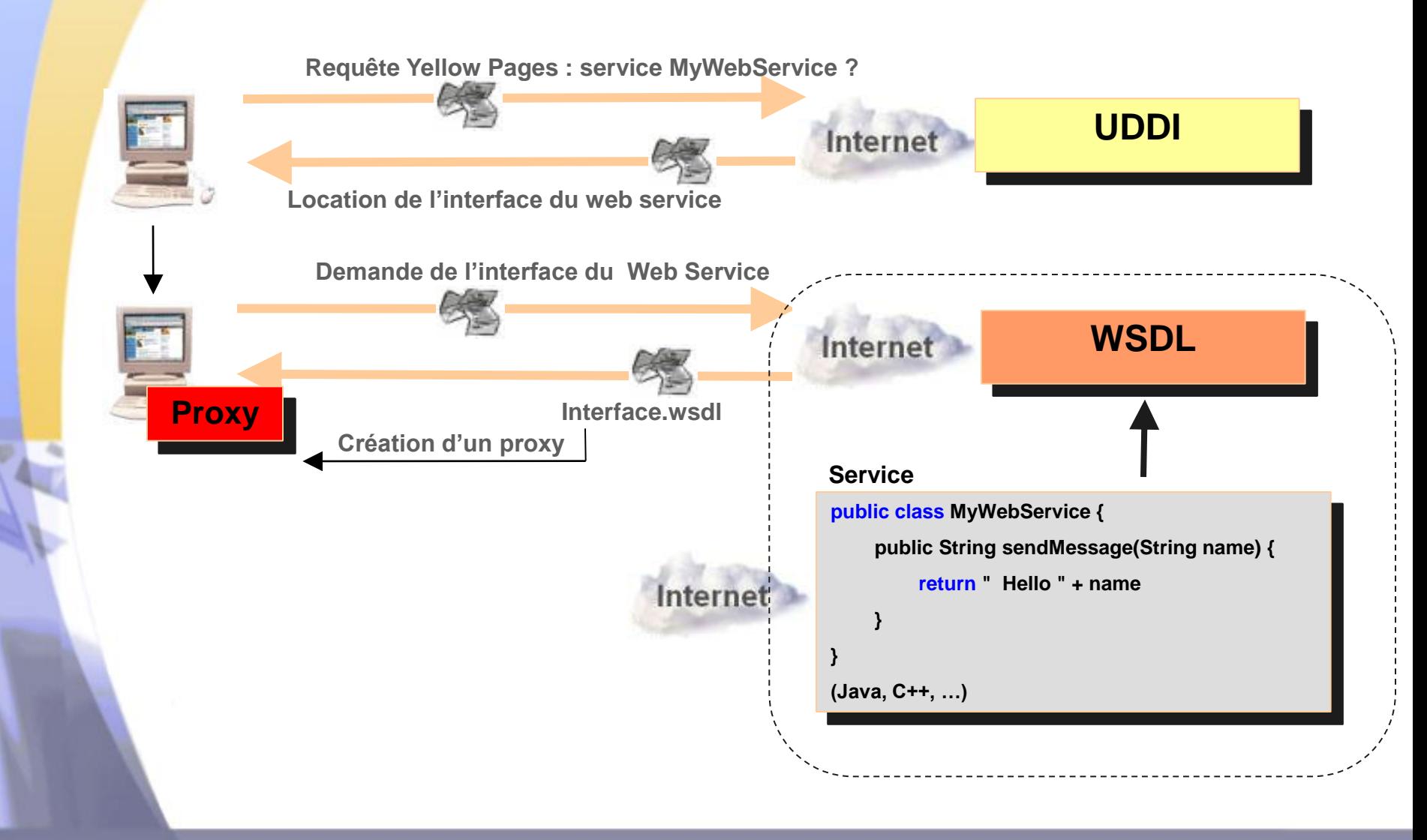

Université

nice SOPHIA ANTIPOLIS

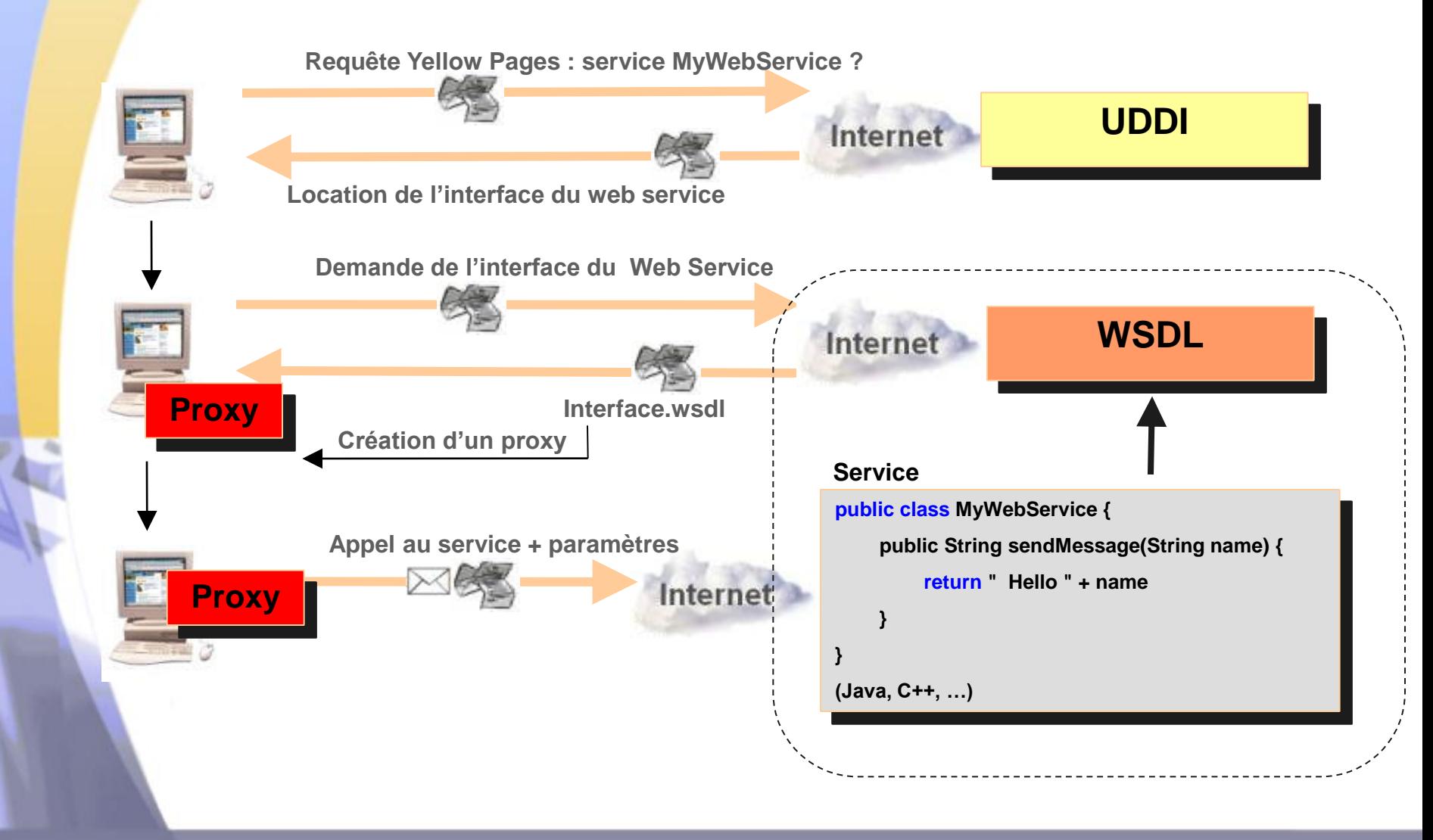

Université

nice SOPHIA ANTIPOLIS

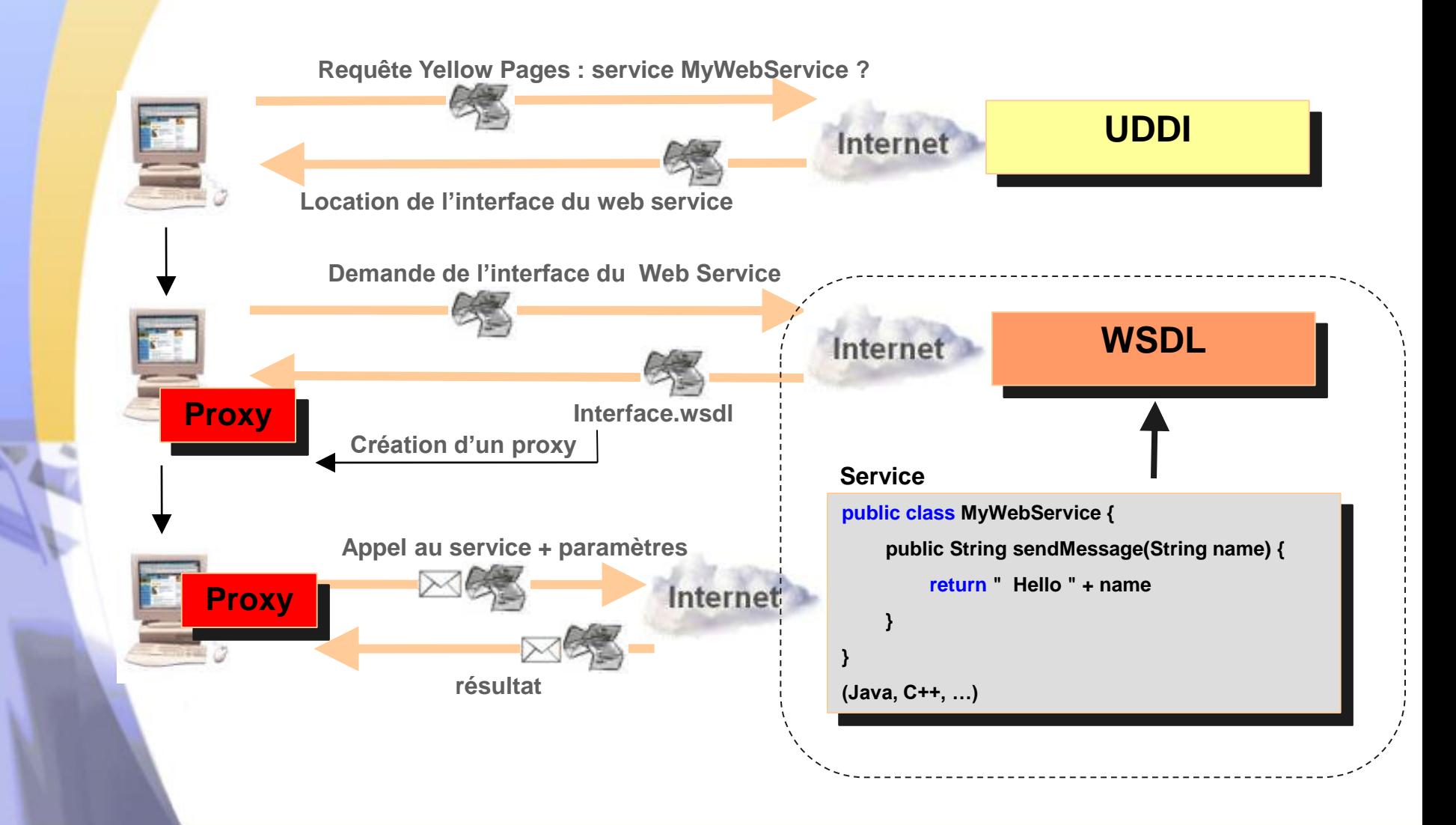

Université

nice SOPHIA ANTIPOLIS

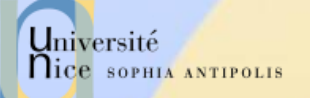

# UDDI : Universal Description, Discovery and Integration

Les Services Web

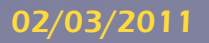

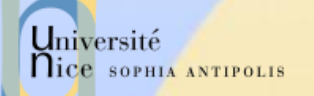

## UDDI

## $\checkmark$  Spécification (09/2000)

- Ariba, IBM, Microsoft +260 autres sociétés
- **Objectifs** 
	- annuaire mondial d'entreprises pour permettre d'automatiser les communications entre prestataires, clients, etc.
	- plusieurs entrées indexées : nom, carte d'identité des sociétés, description des produits, services applicatifs invocables à distance (références des connexions)
		- Indexation des catalogues propriétaires (ebXML, RosettaNet, Ariba, Commerce One, etc.)
- Grammaire XML (schéma XML)
	- Soumission/interrogation basées sur SOAP et WSDL

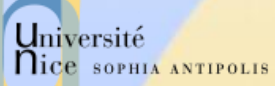

## White, yellow and green pages

### « White pages »

– adresse, contact, et identifiants connus

### « Yellow pages »

- catégorie industrielle
	- **Industrie: NAICS (Industry codes US Govt.)**
	- **Produit/Services: UN/SPSC (ECMA)**
	- Location: taxinomie géographique

### « Green pages »

– informations techniques sur les services

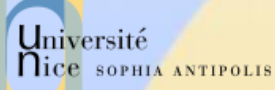

## UDDI : fonctionnement : tModel

- $\checkmark$  tModel = Technology Model
- Structure générique de méta-data pour représenter de manière unique les concepts ou les outils de construction
- $\sqrt{ }$  Inclus aussi les définitions des protocoles
- $\checkmark$  Puissant système de modélisation abstraite

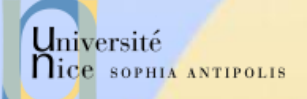

## UDDI : le modèle de données

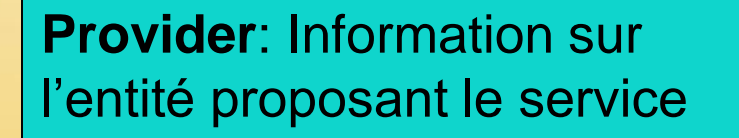

**Service**: Informations descriptives sur la famille de produits offerts

**tModel**: Descriptions des spécifications des services

### **1…n**

**Les Bindings contiennent les références aux tModels. Ces références désignent les spécifications de l'interface pour un service.**

**Binding**: Informations techniques sur le point d'entrée du service et sur les specs de construction du service **0…n**

**0…n**

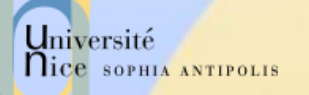

## Providers, Services et Bindings

### $\checkmark$  Providers

- Exemples: Accounting Department, Corporate Application Server
- Nom, Description, autres informations pour les contacts
- Informations sur les identifications et caractéristiques
- $\sqrt{\ }$  Services
	- Exemples: Purchase Order services, Payroll services
	- Nom, Description(s)
	- Catégorie, caractéristiques
	- **Bindings** 
		- Description(s), points d"accès, paramètres
		- Exemples: point d"accès (http://...) pour le Web Service

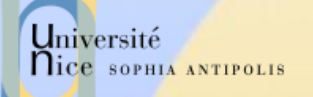

# UDDI : les caractéristiques importantes

- $\checkmark$  Neutre en terme de protocole comme tout registre, il peut y avoir des pointeurs sur n"importe quoi
- $\checkmark$  Possibilité de faire des recherches par domaine d"activité, service, Web Service, binding
- Nœuds privés et publics autorisés